# МИНИСТЕРСТВО ОБРАЗОВАНИЯ И НАУКИ РОССИЙСКОЙ ФЕДЕРАЦИИ федеральное государственное бюджетное образовательное учреждение высшего образования «Тольяттинский государственный университет»

**АРХИТЕКТУРНО-СТРОИТЕЛЬНЫЙ ИНСТИТУТ** (наименование института полностью) Кафедра «Теплогазоснабжение, вентиляция, водоснабжение и водоотведение» (наименование кафедры) 08.03.01 «Строительство» (код и наименование направления подготовки, специальности) «Теплогазоснабжение и вентиляция» (направленность (профиль)/специализация)

# **БАКАЛАВРСКАЯ РАБОТА**

на тему г.о. Тольятти. Жилой дом со встроенными нежилыми помещениями. Отопление и вентиляция нежилых помещений.

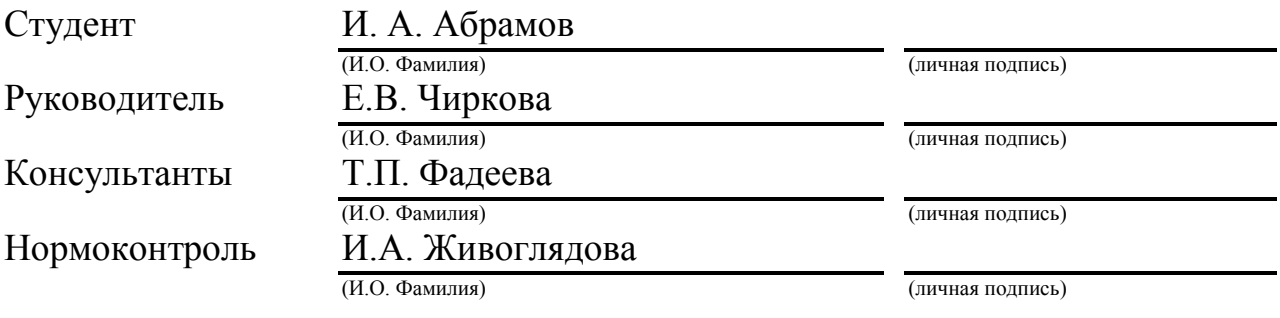

### **Допустить к защите**

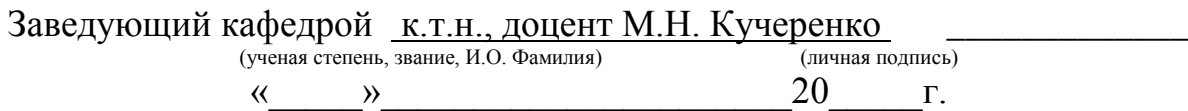

Тольятти 2017

#### **Аннотация**

В данной бакалаврской работе запроектированы системы отопления и вентиляции цокольного этажа ориентированного под офисы. Был произведен теплотехнический расчет, подобран утеплитель, рассчитаны теплопотери каждого помещения. Запроектирована система отопления и вентиляции. Произведен гидравлический и аэродинамический расчет систем отопления и вентиляции. Подобранно оборудование для этих систем. Произведен подбор оборудования автоматизации ИТП. Рассчитан объём монтажных работ. Выполнен раздел "Безопасность и экологичность технического объекта".

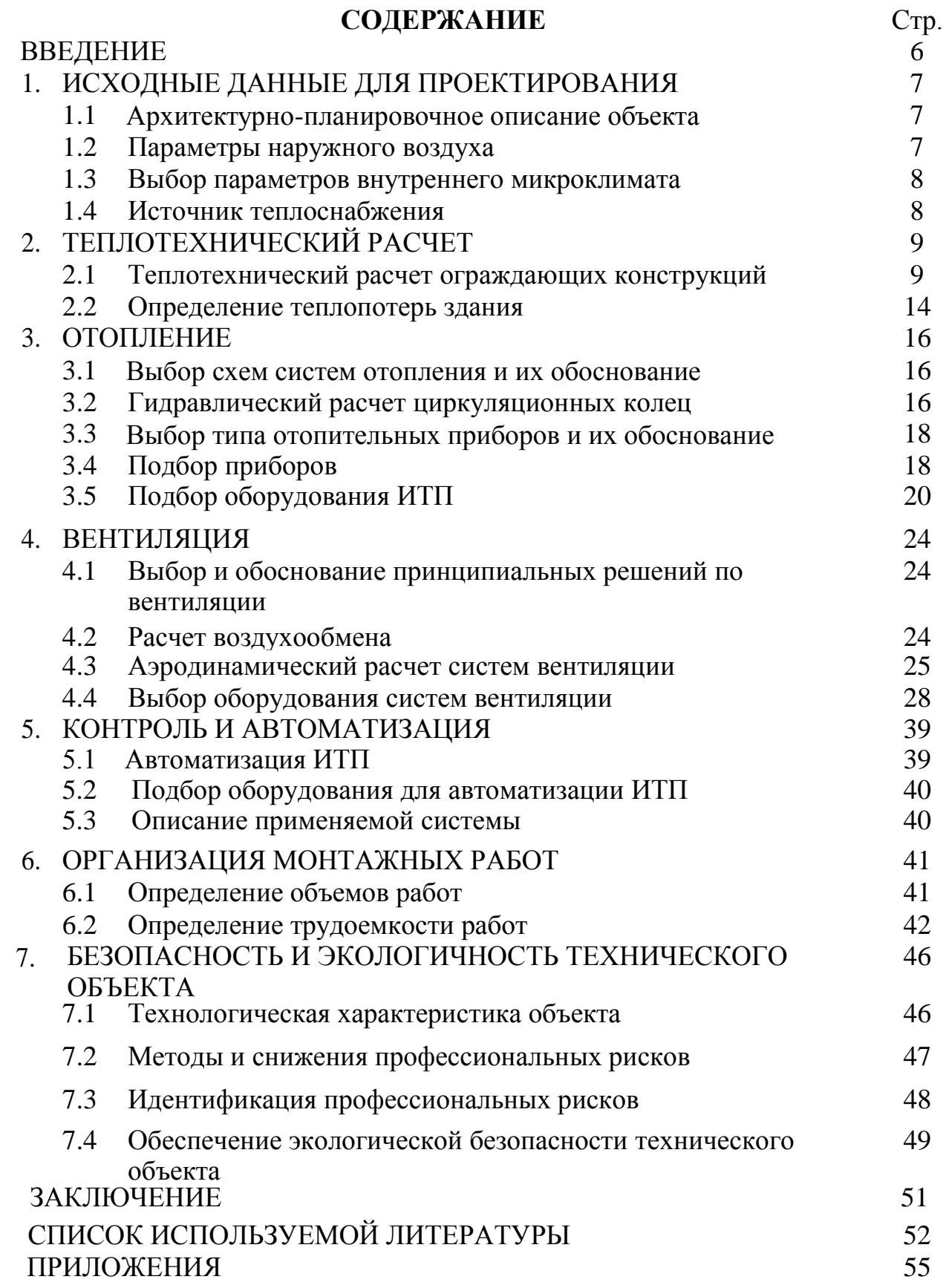

#### **ВВЕДЕНИЕ**

 Системы отопления и вентиляции являются важными и неотъемлемыми частями в современной жизни человека. Системы отопления и вентиляции поддерживают комфортные условия в офисных помещениях. Так как на рабочем месте, в офисах, человек проводит достаточное количество времени, системы отопления и вентиляции должны обеспечивать и поддерживать благоприятные условия для труда. Проектирование и конструирование систем выполняется согласно архитектурнопланировочным нормам.

 Цель данной работы: конструирование и расчет систем отопления и вентиляции, для создания и поддержания комфортных условий внутри офисных помещений.

Задачи:

- 1. Теплотехнический расчет ограждающих конструкций.
- 2. Конструирование и гидравлический расчет системы отопления. Подбор оборудования СО
- 3. Разработка и аэродинамический расчет механической приточной вытяжной вентиляции. Подбор оборудования СВ

6

#### **1.ИСХОДНЫЕ ДАННЫЕ ДЛЯ ПРОЕКТИРОВАНИЯ**

#### **1.1 Архитектурно-планировочное описание объекта**

Ззапроектирована система отопления и вентиляции цокольного этажа, жилого, многоэтажного дома, расположенном в г. Тольятти. Главный фасад ориентирован на юг. Здание имеет 15 этажей и цокольный этаж ориентированный под офисы. Высота цокольного этажа 3.6м. Размер здания в осях 78 х 15,6 метров.

#### **1.2 Параметры наружного воздуха**

Параметры наружного воздуха принимаются для города Тольятти согласно СП [1].

Для холодного периода года:

1) *t<sup>н</sup>* = -30°С – температура наружного воздуха наиболее холодной пятидневки обеспеченностью 0,92;

2) *zот. пер. =* 203 сут. – количество дней со среднесуточной температурой наружного воздуха  $\leq 8$ °С;

3) *tср.от.пер.=* -5,2°С *–* средняя температура периода, в котором температура наружного воздуха  $\leq 8$ °C;

4) *φн*= 84% - средняя месячная относительная влажность воздуха наиболее холодного месяца;

5) *υ<sup>н</sup>* = 5,4 м/с – максимальная из средних скоростей ветра по румбам за январь;

6) *tх.м.=* -13,5°С – средняя месячная температура наружного воздуха за январь;

7) Зона влажности района строительства – сухая СП [2]

#### **1.3 Параметры внутреннего воздуха**

Параметры воздуха внутри помещений для холодного периода года определяются согласно ГОСТ [3]:

 $t_e = 20$ °С,  $\varphi_B = 60\%$  - для офисных помещений;  $t_{\rm g} = 18$ °С,  $\varphi_{\rm B} = 60\%$  - для коридорных помещений;  $t_{\rm s} = 18$ °С- для технических помещений помещений *t<sup>в</sup>* = 18°С- для ИТП

Влажностный режим помещений – нормальный, СП [2]; Условия эксплуатации ограждающих конструкций – А СП [2].

#### **1.4 Параметры теплоносителя**

Источником теплоснабжения жилого проектируемого здания является ТЭЦ. Теплоноситель с параметрами 150-70 ºС. Температура в системе отопления 95-70 ºС, которая готовиться в ИТП с независимым подключением через пластинчатые теплообменники.

# **2 ТЕПЛОТЕХНИЧЕСКИЙ РАСЧЕТ**

#### **2.1 Теплотехнический расчет ограждающих конструкций**

Теплотехнический расчет выполняется из условий, что приведенное  $R_0^{np}$  будет не меньше  $R_0^{nop}$ .

$$
R_0^{np} \ge R_0^{nop} \tag{2.1}
$$

где  $R_0^{np}$  – приведенное сопротивление теплопередаче ограждающих конструкций, (м<sup>2</sup>·°C)/Вт;

0 *норм R* – нормируемое сопротивление теплопередаче ограждающих конструкций, (м<sup>2</sup>·°C)/Вт, определяется в зависимости от ГСОП района строительства по СП [2];

Градусо-сутки отопительного периода определяются по формуле:

$$
\text{TCOII} = (t_{\text{e}} - t_{\text{om}}) \cdot z_{\text{om}} \text{°C-cym} / \text{ } z \text{od}
$$
\n
$$
\tag{2.2}
$$

где  $t_{\text{B}}$  – расчетная температура воздуха в помещении, °C;

 $t_{\text{or}}$  – средняя температура воздуха периода со среднесуточной температурой воздуха ≤8°C, °C

 $z_{\text{or}}$  – продолжительность отопительного периода, сут.<br> $\Gamma COII = (20 + 5, 2) \cdot 203 = 5116^{\circ}C \cdot cym / zod$ 

$$
FCOT = (20 + 5, 2) \cdot 203 = 5116^{\circ}C \cdot cym / \text{ } zoo
$$

Условное сопротивление теплопередаче ограждающих конструкций находится по формуле:

$$
R_0^{np} = \frac{1}{\alpha_e} + \sum \frac{\delta_i}{\lambda_i} + \frac{1}{\alpha_n}
$$
 (2.3)

где  $\delta$ <sub>i</sub> – толщина *i*-го слоя ограждающей конструкции, м;

*i* – расчетный коэффициент теплопроводности материала *i*-го слоя ограждающей конструкции, Вт/(м**·**°C), определяется по СП [2] согласно условиям эксплуатации;

*в* – коэффициент теплоотдачи внутренней поверхности ограждающей конструкции, Вт/(м<sup>2</sup>.°C)

 $\frac{1}{e}$  = 8,7 Вт/(м<sup>2</sup>·°C) – для стен  $\frac{1}{e} = 8 \text{ Br/(m}^2 \cdot {}^{\circ}\text{C}) -$ для окон, согласно СП [2]

*н* – коэффициент теплоотдачи наружной поверхности ограждающей конструкции, Вт/(м<sup>2</sup>.°C)

 $\mathcal{L}_{\mu}$  = 23 Вт/(м<sup>2</sup>∙°C) для наружных стен и окон

После нахождения приведенного сопротивления находим коэффициент теплопередачи ограждающих конструкций  $k$  ,  ${\rm Br} / ({\rm M}^2\cdot ^{\circ}{\rm C})$  по формуле:

$$
k = \frac{1}{R_0^{np}}\tag{2.4}
$$

### **Расчет наружных стен:**

Таблица 1 - Состав наружных стен

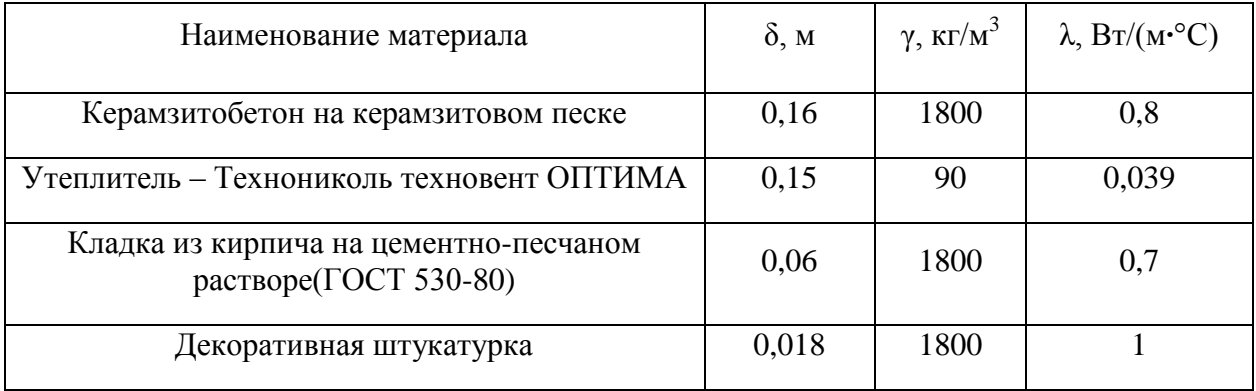

Требуемое сопротивление теплопередаче стен определяется по градусосуткам отопительного периода:

$$
R_0^{mp} = 2{,}73(M^2 \cdot {^{\circ}C}) / Bm
$$

Определяем r – коэффициент теплотехнической неоднородности:

$$
r=r_1\cdot r_2
$$

где 1 *r* – коэффициент неоднородности, учитывающий крепление утеплителя

r= 08

Толщина утеплителя с учетом неоднородности конструкции:

$$
\delta_2 = \lambda_2 \cdot (\frac{R_0^{uop_M}}{r} - \frac{1}{\alpha_g} - \frac{\delta_1}{\lambda_1} - \frac{\delta_3}{\lambda_3} - \frac{1}{\alpha_n})
$$
  

$$
\delta_2 = 0,039 \cdot (\frac{2,73}{0,76} - \frac{1}{8,7} - \frac{0,16}{0,8} - \frac{0,06}{0,7} - \frac{0,018}{1} - \frac{1}{23}) = 0,12M
$$

По расчетной толщине утеплителя 0,12 м по сортаменту принимаем значение 0,12 м.

С учетом толщины утеплителя определим  $R_0^{pacu}$ :

$$
R_0^{np} = \left(\frac{1}{\alpha_e} + \frac{\delta_1}{\lambda_1} + \frac{\delta_2}{\lambda_2} + \frac{\delta_3}{\lambda_3} + \frac{1}{\alpha_n}\right)
$$
  

$$
R_0^{np} = \left(\frac{1}{8,7} + \frac{0,16}{0,8} + \frac{0,12}{0,039} + \frac{0,06}{0,7} + \frac{0,018}{1} + \frac{1}{23}\right) = 3,54
$$
  

$$
R_0^{np} = 3,8 \cdot 0,8 = 3,04 \left(\frac{\lambda^2 \cdot {}^{\circ}C}{\lambda^2 \cdot {}^{\circ}C}\right) / Bm
$$

#### **Расчет окон:**

Нормируемое значение сопротивления теплопередаче окон определяется по ГСОП.

$$
R_0^{nopn} = 0,46 (M^2 °C)/Bm
$$

По справочнику выбираем окно: однокамерный стеклопакет с твердым селективным покрытием в ПВХ переплетах.

 $R_0^{np} = 0,51 \text{ (m}^2 \text{·}^{\circ}\text{C})/\text{Br}$ 

## **Расчет наружной двери:**

Определение  $R_{\rm o}$ из условия, что требуемое сопротивление теплопередаче входных дверей и дверей (без тамбура) офисов и ворота

$$
R_0^{\mu ap.\partial e.} = 0, 6 \cdot \frac{n \cdot (t_e - t_n)}{\alpha_e \cdot \Delta t_n}
$$

$$
\alpha_e \stackrel{\Delta e_{\mu}}{\rightarrow} \alpha
$$
  

$$
R_0^{map. \delta e} = 0, 6 \cdot \frac{1 \cdot (20 + 30)}{8, 7 \cdot 4} = 0,86 \cdot (M^2 \cdot {^{\circ}C}) / Bm
$$

Где n – коэффициент, учитывающий зависимость положения наружной поверхности ограждающих конструкций по отношению к наружному воздуху, определяется по СНиП [6];

*н t* – нормируемый температурный перепад между температурой внутреннего воздуха и температурой внутренней поверхности ограждающей конструкции, °С.

## **Расчет внутренних стен:**

# Таблица 3 - Состав внутренних стен

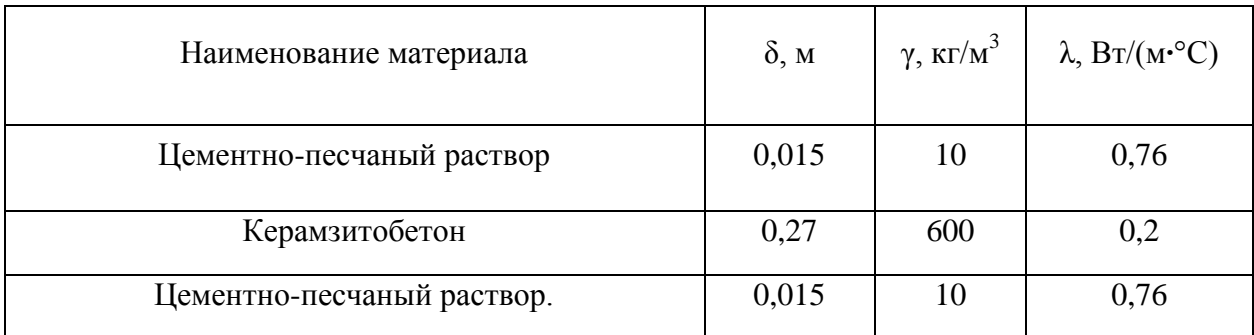

$$
R_0^{np} = \frac{1}{8,7} + \frac{0,015}{0,76} + \frac{0,27}{0,2} + \frac{0,015}{0,76} + \frac{1}{12} =
$$
  
0,115 + 0,02 + 1,35 + 0,02 + 0,08 = 1,59

### **Расчет пола цокольного этажа:**

Таблица 4 - Состав пола цокольного этажа

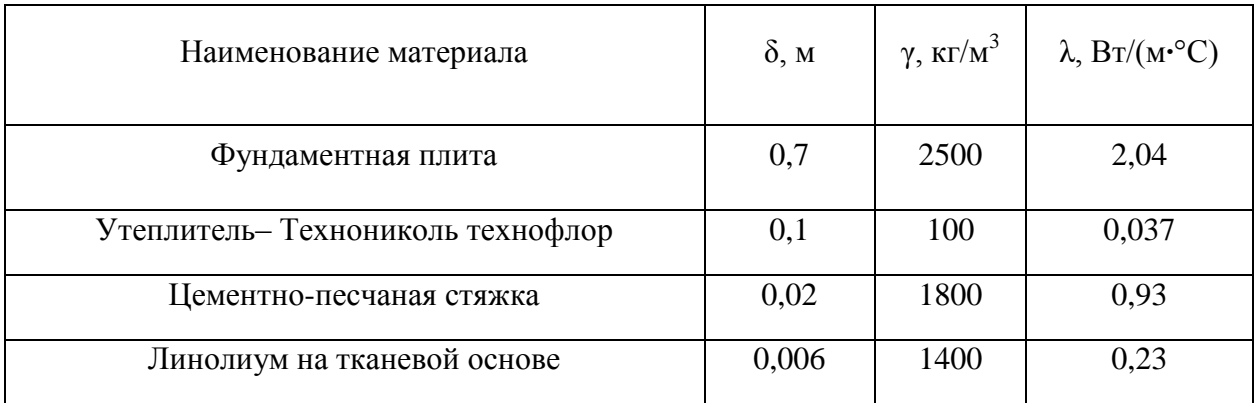

Стены лежащие в грунте:

$$
\delta 3 = \lambda 2 \cdot (R_0^{nopw} - \frac{1}{\alpha_e} - \frac{\delta_1}{\lambda_1} - \frac{\delta_3}{\lambda_3} - \frac{\delta_4}{\lambda_4} - \frac{1}{\alpha_n})
$$

$$
\delta_3 = \lambda 2 \cdot (R_0^2 - \frac{\lambda}{\alpha_e} - \frac{\lambda}{\lambda_1} - \frac{\lambda}{\lambda_3} - \frac{\lambda}{\lambda_4} - \frac{\lambda}{\alpha_h})
$$
  

$$
\delta_2 = 0,037 \cdot (3,1 - \frac{1}{8,7} - \frac{0,7}{2,04} - \frac{0,02}{0,93} - \frac{0,006}{0,23} - \frac{1}{23}) = 0,094M
$$

По расчетной толщине утеплителя 0,094 м, по сортаменту принимаем значение 0,1 м.

 $C$  учетом толщины утеплителя определим  $R_0^{np}$ :

$$
R_0^{np} = \left(\frac{1}{\alpha_s} + \frac{\delta_1}{\lambda_1} + \frac{\delta_2}{\lambda_2} + \frac{\delta_3}{\lambda_3} + \frac{\delta_4}{\lambda_4} + \frac{1}{\alpha_n}\right)
$$
  

$$
R_0^{np} = \left(\frac{1}{8,7} + \frac{0,7}{2,04} + \frac{0,1}{0,037} + \frac{0,02}{0,93} + \frac{0,006}{0,23} + \frac{1}{23}\right) = 3,25
$$

#### **2.2 Определение теплопотерь здания**

Теплопотери здания нужно рассчитывать для компенсации их системами отопления и вентиляции, и создания благоприятных условий в помещении

Известно, что температура грунта под полом неравномерна: чем дальше от наружной стены, тем температура грунта выше, поэтому теплопопотери через наружные ограждения расположенные ниже уровня земли, рассчитывают по зонам.

 Всего зон может быть четыре: I, II, III и IV. Полы цокольного этажа на зоны разграничиваются следующим образом: параллельно наружным стенам, ширина 1 2 и 3 зоны – 2 м, 4 зона – оставшаяся часть.

 Разграничение зон для наружных стен, расположенных ниже уровня земли, начинается от поверхности вдоль стен и далее по полу.

$$
Q = \sum Q_i, \, \text{Br} \tag{2.5}
$$

 В соответствии с формулой потери тепла каждой зоны через ограждающие конструкции вычисляются по формуле:

$$
Q_i = k_i \cdot F_i \cdot (t_e - t_n) \cdot n, \text{Br}
$$
 (2.6)

где n- коэффициент, учитывающий положение наружной поверхности к наружному воздуху.

 Для стен лежащих ниже уровня земли, с коэффициентом теплопроводности λ ≥ 1,167 Вт /(м2∙℃) термическое сопротивление теплопередаче, Ri, (м2 . оС)/Вт, по зонам шириной 2 м, параллельным наружным стенам принимается равным:

$$
R_1 = 2,1 \text{ (m}^2 \cdot {}^oC)/B\tau - \text{dhs I} 3\text{ohal};
$$
\n
$$
R_2 = 4,3 \text{ (m}^2 \cdot {}^oC)/B\tau - \text{dhs I} 3\text{ohal};
$$
\n
$$
R_3 = 8,6 \text{ (m}^2 \cdot {}^oC)/B\tau - \text{dhs II} 3\text{ohal};
$$
\n
$$
R_4 = 14,2 \text{ (m}^2 \cdot {}^oC)/B\tau - \text{dhs IV} 3\text{ohal}.
$$

Основные и добавочные потери тепла определяем, суммируя потери через ограждающие конструкции *Q* , Вт, по формуле:

$$
Q = k \cdot A \cdot \bigoplus_{\text{int}} -t_{\text{ext}} \left[ n \cdot \bigoplus + \Sigma \beta \right], Bm,
$$
 (2.7)

где *k* - коэффициент теплопередачи ограждающей конструкции,  $\mu^2$ .<sup>0</sup> С *Вт*  $\frac{dm}{2\ 0\ C};$ 

- $A$  площадь ограждающей конструкции,  $m^2$ ;
- $t_{\text{int}}$  температура внутреннего воздуха, °C;
- *ext t* температура нар. воздуха в холодный период года, *°С*;
	- $\beta$  добавочные потери теплоты в долях от основных потерь,
	- *n* коэффициент положения наружной поверхности ограждающих конструкций по отношению к наружному воздуху;

Потери тепла на нагревание инфильтрирующегося воздуха в помещениях с организованной приточно-вытяжной вентиляцией не учитываем исходя из соображений воздушного подпора. Система отопления рассчитана на полную компенсацию теплопотерь, даже при отсутствии бытовые тепловыделений. Расчет теплопотерь помещений сводиться в приложение А.

#### **3.ОТОПЛЕНИЕ**

#### **3.1 Выбор схем систем отопления и их обоснование**

Принимаем в цоколе здания горизонтальную двухтрубную систему отопления с тупиковым движением теплоносителя . Регулировка приборов может осуществляться ручными клапанами RA-N (100%). Схема позволяет оборудовать узел учета тепловой энергии отдельно для цокольного этажа. Теплоносителем является вода с температурой на подаче 95°С и 70 °С на обратке. Подключение к наружным теплосетям независимое через теплообменник

#### **3.2 Гидравлический расчет циркуляционных колец**

Цель гидравлического расчета определение диаметров и потерь давления. Потери давления на трение и местные сопротивления на участке определяем по формуле (3.1)

$$
\Delta P_{yq} = R \cdot \ell_{yq} + \sum \xi_{yq} \cdot \frac{\rho \cdot w^2}{2} = R \cdot \ell_{yq} + Z \,, \tag{3.1}
$$

где R - удельные потери давления на трение на длине 1 м, Па/м;

*уч* - длина участка, м;

*уч* - сумма КМС на участке;

2  $w^2$ - динамическое давление, Па;

*Z* - потери давления на местные сопротивления, Па.

Потери давления в циркуляционном кольце системы при последовательном соединении участков складываются, при параллельном соединении двух участков потери на этих участках должны быть равны, допускается невязка в тупиковых системах до 15%, в попутных системах до 5%.

Гидравлическая увязка приборов осуществляется ручными клапанами после монтажа системы по номограмме.

Увязку веток цокольного этажа осуществляем клапанами баллорекс. На каждую ветку предусматриваем отключающее устройство и сливной кран.

Гидравлический расчёт системы отопления сведён в Приложение Б.

#### **Определение расчетного циркуляционного давления**

В системе отопления расчетное давление для создания циркуляции воды определяется по формуле:

$$
\Delta P_{pq} = \Delta P_n + 0.4 \cdot \Delta P_e, \Pi a \tag{3.2}
$$

Насосное циркуляционное давление принимаем по техническому заданию на проектирование 33000 *Р<sup>н</sup>* Па

Естественное циркуляционное давление  $\Delta P_e$ , возникающее в расчетном кольце системы вследствие охлаждения воды в отопительных приборах, определяется по формуле:

$$
\Delta P_e = g \cdot h \cdot \beta_t (t_o - t_z), \Pi a \tag{3.3}
$$

где *h* - вертикальное расстояние между условным центрам охлаждения в приборе горизонтальной ветки и центром нагревания в системе, м;

*t* - среднее приращение плотности при понижении температуры воды на 1 °C. Для расчетной разности температуры  $\beta_t$ =0,64.

Подставляя данные *h* в формулу (3.3). для каждого этажа находим *Ре* :

$$
\Delta P_{\text{upax} \text{ and } \theta} = g \cdot h_{\text{up}} \cdot \beta_{\text{r}} (t_{\text{g}} - t_{\text{o}}) = 9.81 \cdot -0.3 \cdot 0.64 \cdot \text{C} - 70 = 47 \text{ Ta}
$$

Так как  $\Delta P_e$  составляет менее 10 % от  $\Delta P_{\mu}$ то его можно не учитывать в дальнейших расчетах.

#### **3.3 Выбор типа отопительных приборов и их обоснование**

 $P_{\text{max}} = g \cdot h_{\text{q}} \cdot \beta_{\text{r}} (t_{z} - t_{o}) = 9,81 \cdot -0.$ <br>ак как  $\Delta P_{e}$  составляет менее 10 %<br>йших расчетах.<br>3.3 Выбор типа отопительни<br>ринимаем к установке стальном и проходном исполнении, с<br>татическими клапанами фирмы<br>"<br>ст Принимаем к установке стальной конвектор КСК «Универсал» в концевом и проходном исполнении, с резьбой 3/4" которые комплектуются термостатическими клапанами фирмы "Danfoss" Предусматриваем установку конвекторов под световыми проемами.

Главной причиной выбора данных отопительных приборов явилось их низкая цена и способность выдерживать высокие давления.

#### **3.4 Подбор приборов**

Теплоотдача прибора *Qпр* , определяется по формуле:

$$
Q_{np} = Q_{n\omega} \left(\frac{\Delta t_{cp}}{70}\right)^{1+n} \left(\frac{G_{np}}{360}\right)^p,
$$
\n(3.4)

где *Qном* - номинальная теплоотдача прибора для нормальных условий;  $t_{cp} = 0,5 \cdot \bigoplus t_{c} + t_{0} \bigcup t_{c}$  - температурный напор прибора, °C;

 $n, p$  - экспериментальные числовые показатели  $n = 0, 3$ .  $p = 0, 18$ 

Подбор конвектора осуществляем по номинальной мощности для этого находим требуемое  $Q_{\text{\tiny{HOM}}}^{\text{mpe} \sigma}$  по формуле:

$$
Q_{\text{nom}}^{\text{mpe6}} = \frac{Q_{\text{np}}}{\left(\frac{\Delta t_{\text{cp}}}{70}\right)^{1+n} \left(\frac{G_{\text{np}}}{360}\right)^p} ,\qquad (3.5)
$$

где *Qпр* - теплопотери помещения с учетом теплоотдачи от проложенных труб системы отопления.

После подбора прибора по номинальной мощности пересчитываем фактическую теплоотдачу.

Расчет сведен в приложение В.

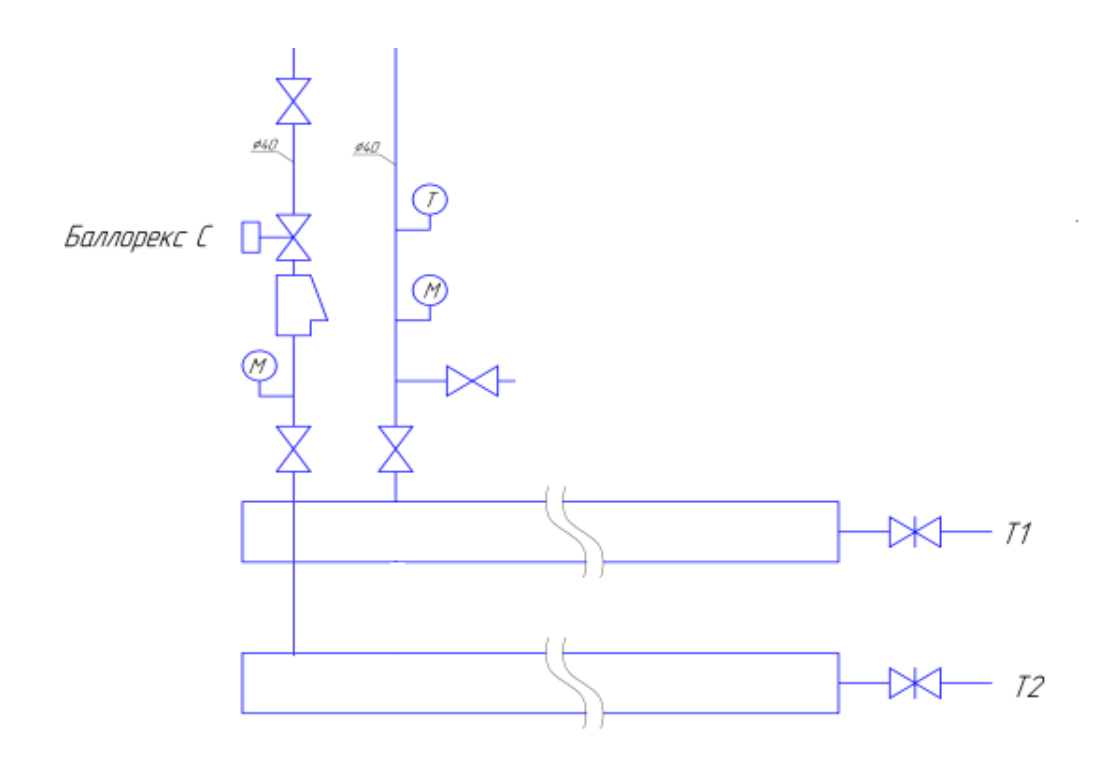

Рисунок 1-Схема подключения СО4 к коллектору теплового пункта

Система отопления СО4 подключается к распределительной гребенке в ИТП. Клапан обеспечивает увязку системы с остальными контурами. Для определения текущего циркуляционного давления и температуры предусмотрены манометры и термометр. (см.рисунок1)

# **3.5 Подбор оборудования ИТП**

Насос UPS 65-60 4 F

Расход 23913 \*1,1=26303,2 кг/час

Напор 3,3 м вод.ст.

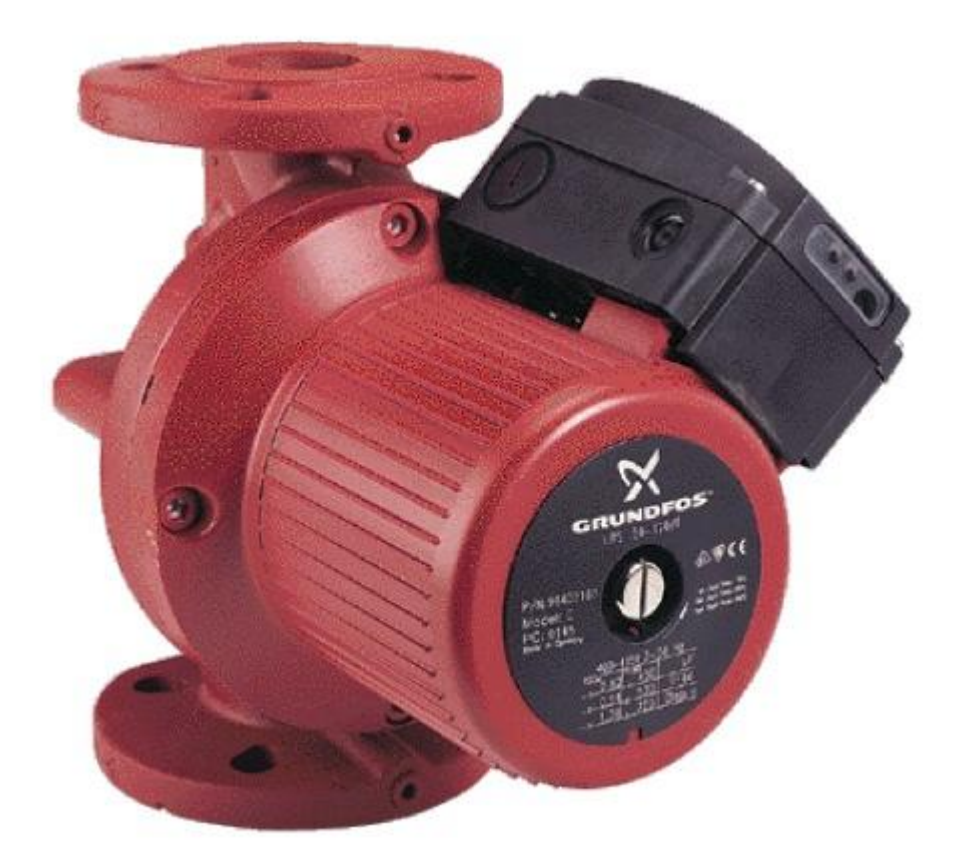

Рисунок 2-Насос UPS 65-60 4 F

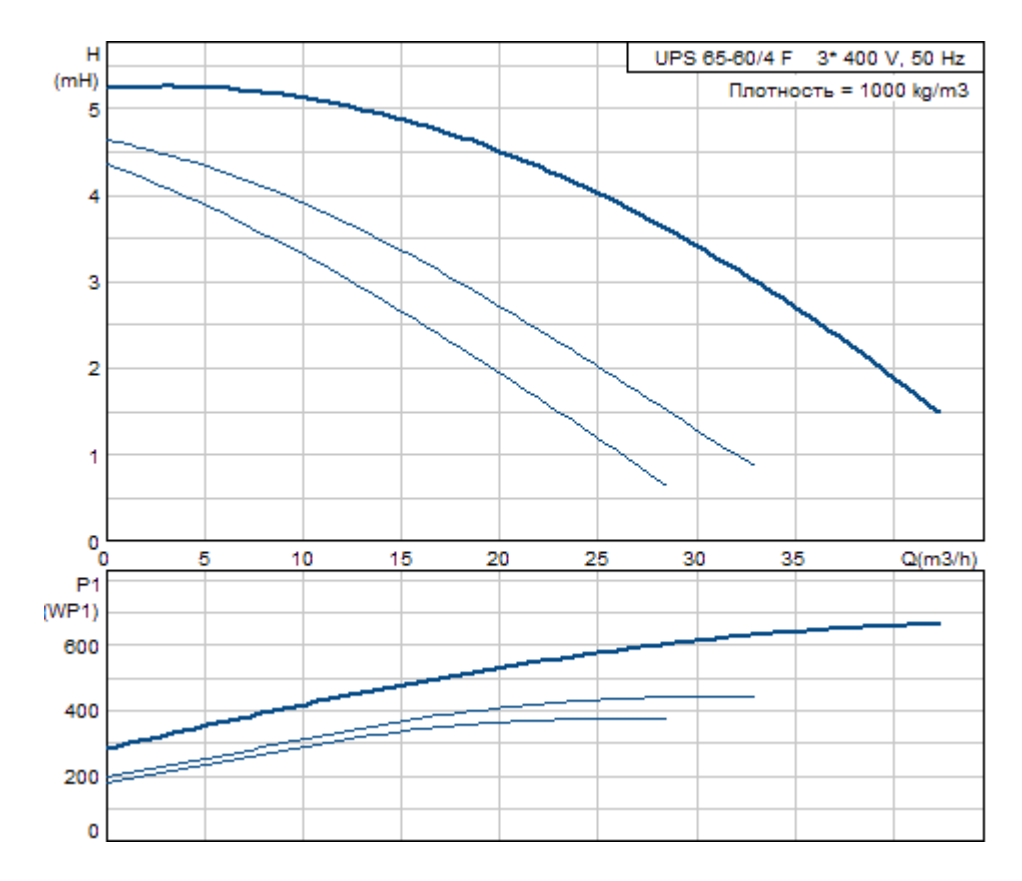

Рисунок 3-Характеристика насоса UPS 65-60 4 F

 Насос, оснащенный электродвигателем с мокрым ротором и защищенным статором, без сальниковых уплотнений, с двумя уплотнительными кольцами. Подшипники смазываются перекачиваемой жидкостью.

 Характеристики насоса: \* Три скорости. \* Керамические радиальные подшипники. \* Осевой подшипник из графита. \* Гильза ротора, щелевое уплотнение и подшипниковая обойма сделаны из нержавеющей стали. \* Корпус статора - из алюминиевого сплава. \* Корпус насоса изЧугун. \* Статор со встроенным термодатчиком.

3-фазный электродвигатель.

 Насос поставляется со стандартным релейным модулем в клеммной коробке. Стандартный модуль включается в электросеть через внешний замыкатель.

21

# **Подбор теплообменника**

Подбор теплообменника произведен по програмному комплексу "Ридан"

 $T_1 = 150$ °C,  $t_r = 95$ °C;

 $T_2 = 70$ °C,  $t_{\text{o6p}} = 95$ °C;

Qcумм=695 904 Ватт

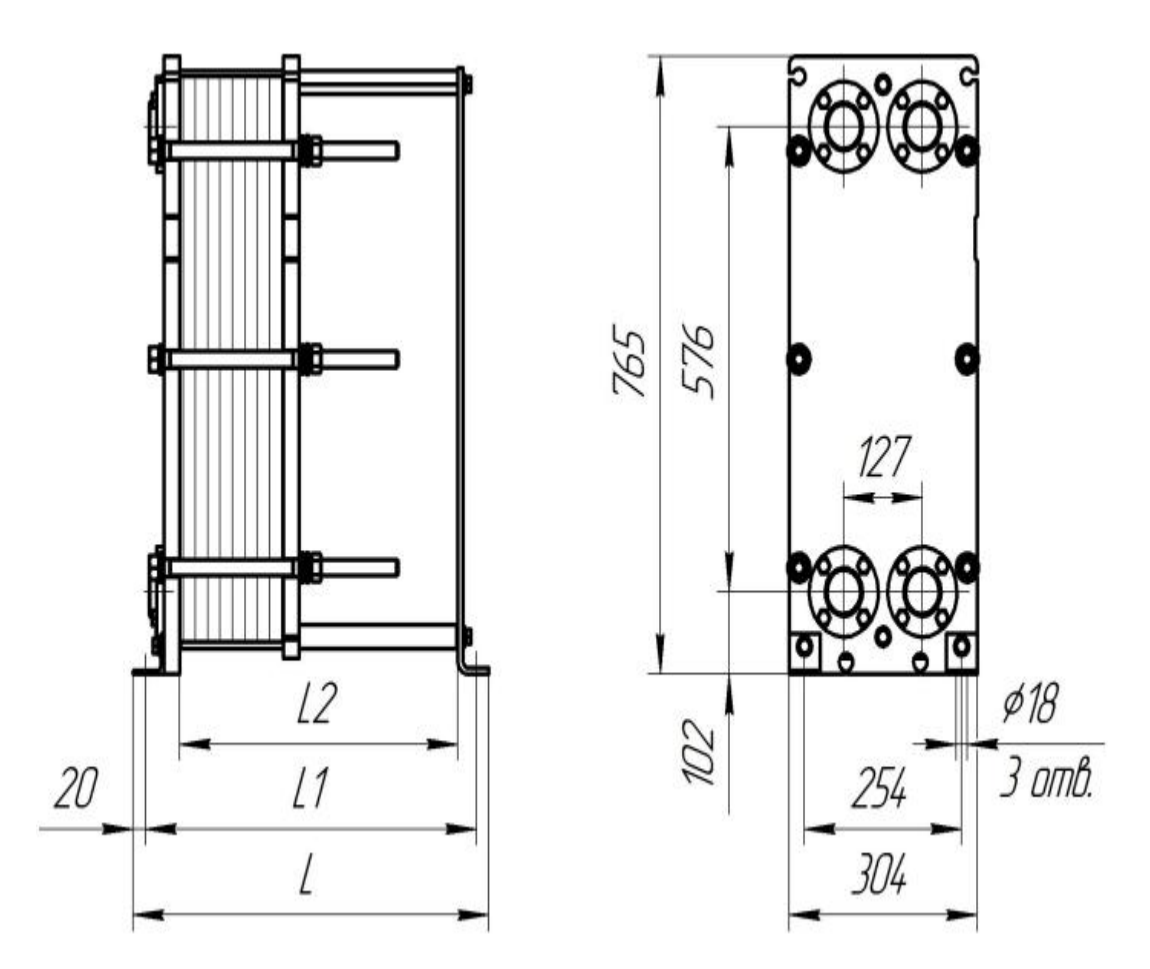

Рисунок 4-Теплообменник XGM050-16/4 118H(Ду 50)

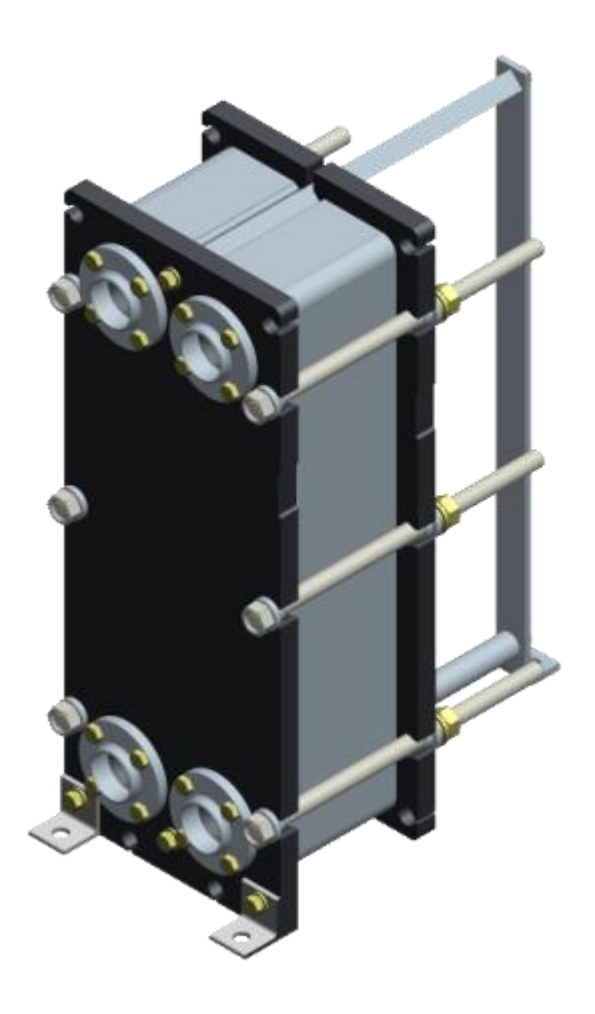

Рисунок 5-Теплообменник XGM050-16/4 118H(Ду 50)

#### **4 ВЕНТИЛЯЦИЯ**

#### **4.1 Выбор и обоснование принципиальных решений по вентиляции**

В проекте предложены системы приточной механической вентиляции в помещения офисов (П1, П2) и искусственные вытяжки (В1, В2) из помещений офисов и коридора, В3, В4 из ИТП, В5, В6, В7, В8 из сан. узлов и помещения КУИ.

#### **4.2 Расчет воздухообмена**

Для офисов в холодный период система отопления полностью компенсирует теплопотери через наружные ограждения. Каждый прибор отопления в помещении оборудован клапаном с термостатической головкой, который автоматически уменьшит теплоотдачу прибора при увеличении температуры воздуха. Так как бороться с тепловыделениями в зимний период не требуется (система отопления автоматически снизит теплоотдачу) то воздухообмены для офисных помещений принимаем по санитарно гигиеническим нормам и по расчету на разбавление влагоизбытков и сравнивая их с нормами СанПиН принимая большие воздухообмены. Приточные системы П1 и П2 в офисные помещения проектируем на холодный период. Помещения офисов находится на цокольном этаже здания частично заглубленных в грунт, поэтому тепловая инерция стен будет очень большой. Принимаем, что в случае недостатка воздухообмена системами П1 и П2 в теплый период добавляется аэрация из окна.

Согласно нормам СанПиН вентиляции офисных помещений, на одного человека необходимо подавать 60 кубометров воздуха в час. Согласно заданию на проектирование плотность работников в офисах составляет 1 человек на 12 м<sup>2</sup> полезной площади. Вытяжка из офисов определяется исходя из воздушного баланса этажа с учетом вытяжки из помещений сан. узлов и ИТП.

Расчет воздухообменов в офисах сведен в таблицу 5.

Воздухообмен в ИТП определим по нормируемой кратности по формуле 4.1  $L = n \cdot V, M^3 / vac$  $(4.1)$ 

где *n* – нормируемая кратность воздухообмена для ИТП *n* =1;

 $V$ – внутренний объём помещения, в м<sup>3</sup>.

Расчет воздухообмена для ИТП приведен в табл. 5.

Удаление воздуха из помещения сан. узла осуществляется в размере 50 м<sup>3</sup>/час на 1 унитаз и 25 м<sup>3</sup>/час на 1 писсуар или биде.

Таблица 5 – Расчетный воздухообмен

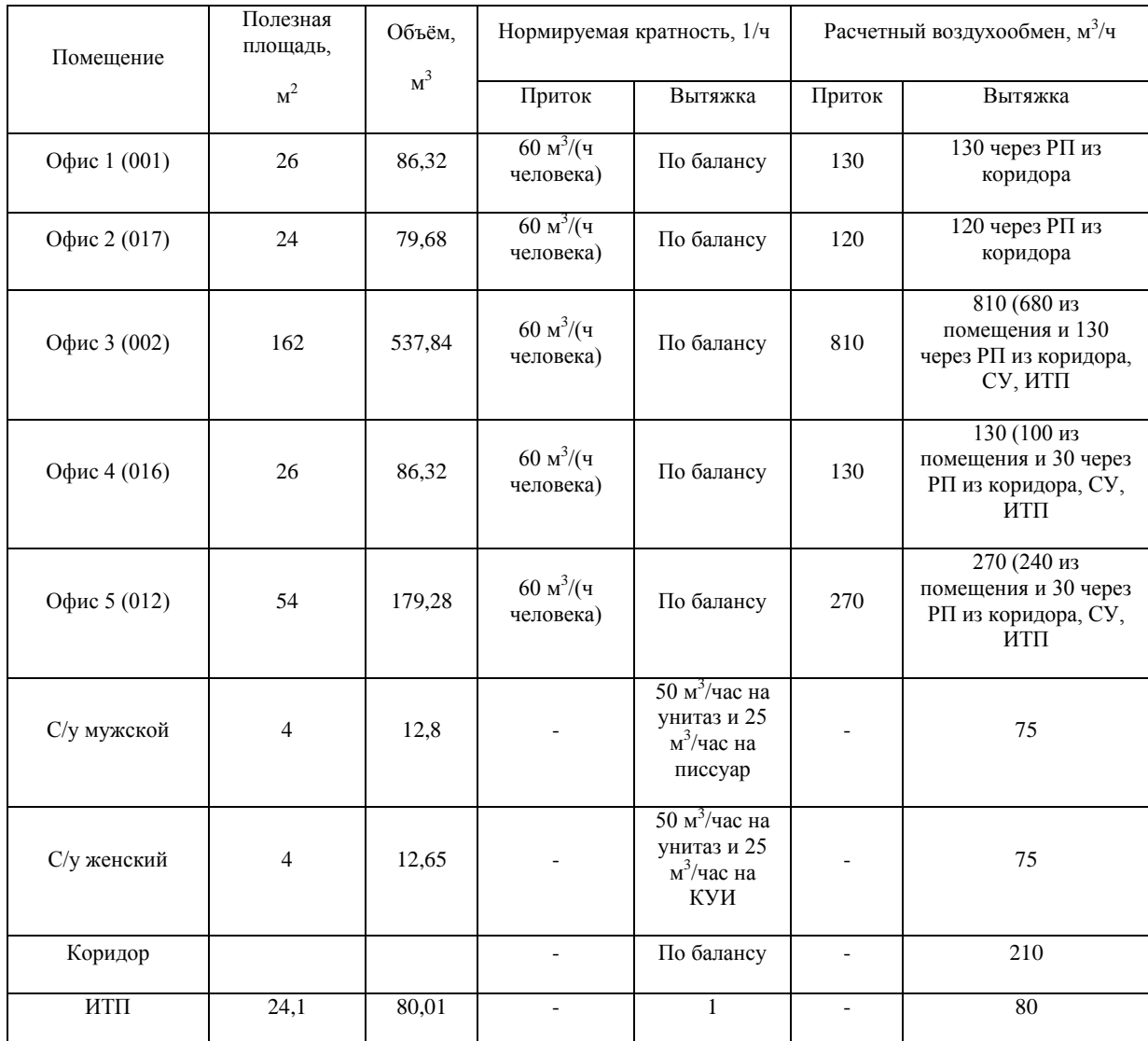

Во второй секции расположение помещений зеркальное.

#### **4.3 Аэродинамический расчет систем вентиляции**

Потери давления р, Па, на участке воздуховода длиной *l*, м, определяют в соответствии с формулой:

$$
\Delta p = R \cdot l + Z, \Pi a \tag{4.2}
$$

где R – удельная потеря давления на 1 м стального воздуховода, Па/м;

Z – потеря давления в местных сопротивлениях.

Потерю давления в местных сопротивлениях Z, в Па определяем по номограмме. Нумерацию участков магистрали обычно начинают с участка с меньшим расходом. Расход, длину и результаты последующих расчетов заносят в приложение Г. Общие потери давления в системе равны сумме потерь по магистрали и в вентиляционном оборудовании:

$$
\Delta p = \Sigma \bigotimes \cdot 1 + Z_{\text{max}}^{\mathcal{P}} + \Delta p_{\text{o6op}}, \text{IIa} \tag{4.3}
$$

Расчет систем П1, В1 и В5, В6 сводим в Приложение Г. Для помещения ИТП подбираем вентилятор по расходу. Остальные системы полностью симметричны рассчитанным. Рассчитанные в программе Aerodinamika КМС тройников приведены в табл. 6

Аэродинамическая увязка производится посредством вентиляционных решеток LV-DCP 160 ориентируясь на рисунок 6.

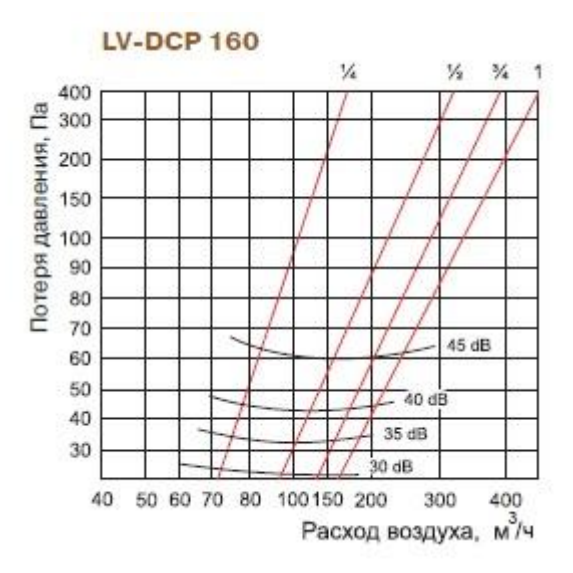

Рисунок 6-Параметры вентиляционных решеток

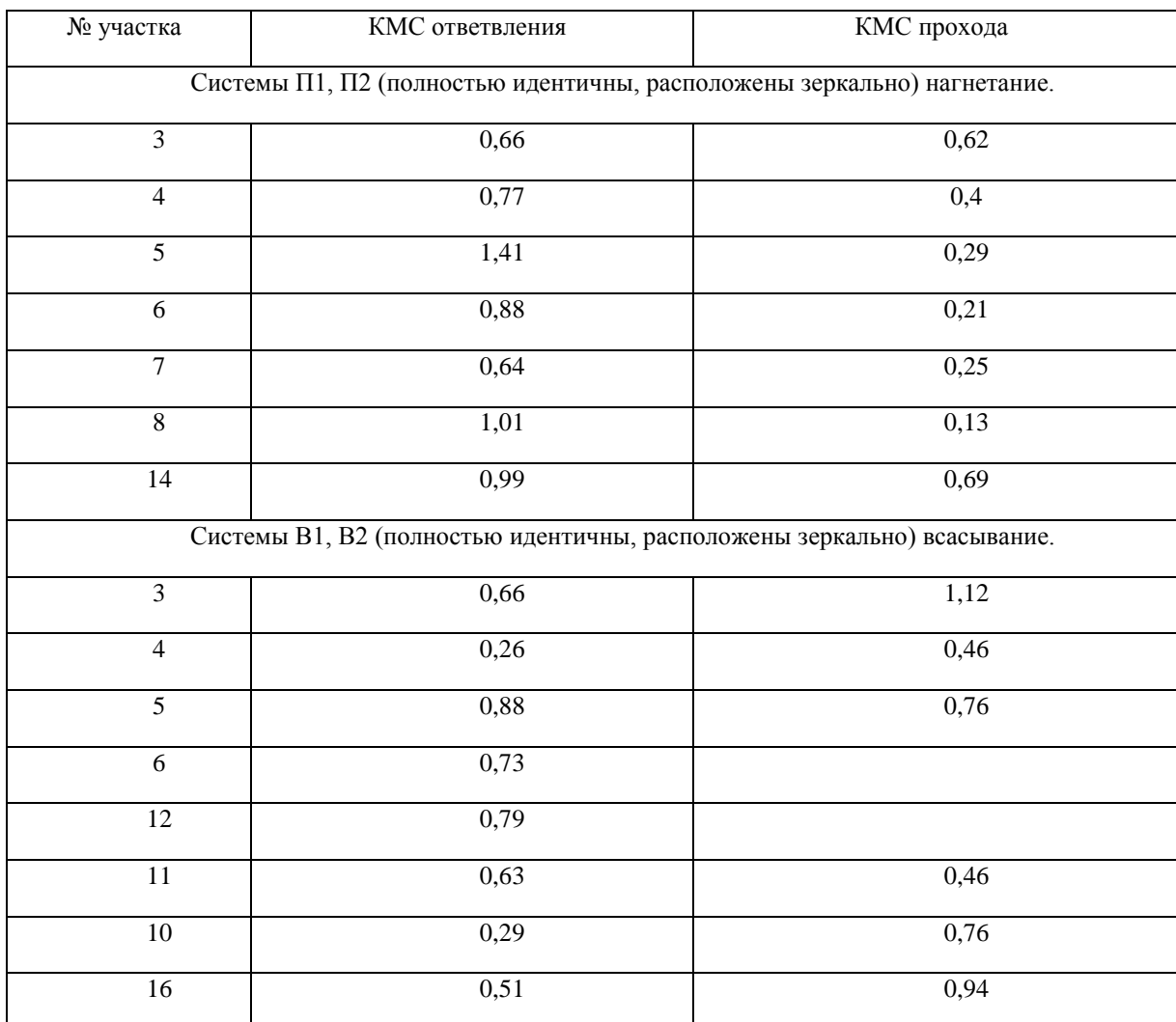

# Таблица 6-КМС тройников систем П1, П2 и В1, В2.

#### **4.4 Выбор оборудования систем вентиляции**

Принимаем к установке вент оборудование фирмы Lessar.

## **Воздухораспределители**

В помещении офисов подшивной потолок, поэтому принимаем регулируемые диффузоры LV-DCP, со способом подачи воздуха – вертикальными рассосредоточенными струями в направлении рабочей зоны.

Принятие решения сводится к определению числа и размеров принятого типа ВР, ориентируясь на расход по рисинку 6.

Диффузоры LV-DCP используется для применения в системах вентиляции. Представляет собой потолочный воздухораспределительный элемент с постепенным регулированием расхода воздуха, вращением центрального диска. Пропускная способность 10 – 500 м3/ч. Изготавливается из стали и окрашивается порошковой краской в белый цвет (RAL9010). Для удобства монтажа диффузор снабжен соединительной муфтой, с помощью которой он присоединяется к воздуховодам.

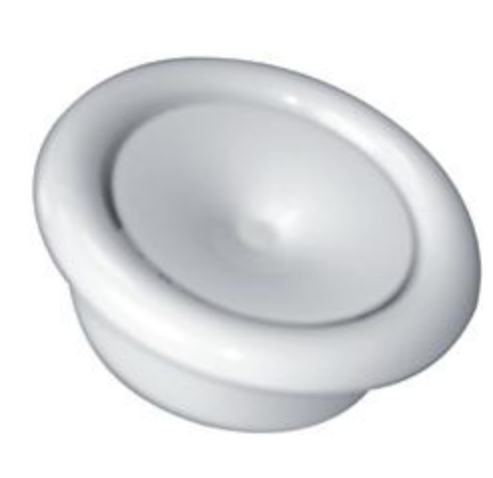

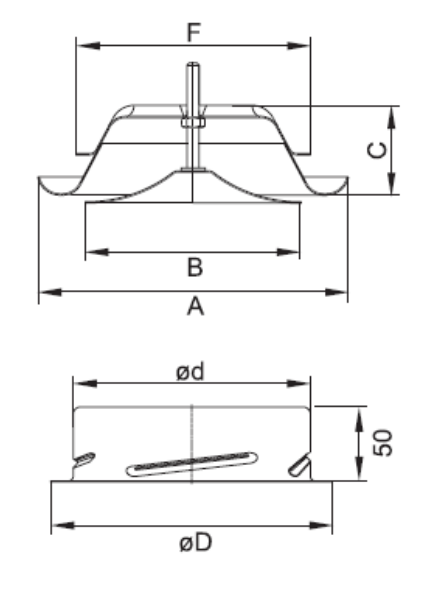

Рис.7 Диффузор LV-DCP

# **Шумоглушители**

На системы П1, П2 по размерам ветн канала и расходу выбираем шумоглушители LV-STD 500x300. Потери давления определены по номограмме 9 (линия 4) и составляют 10 Па.

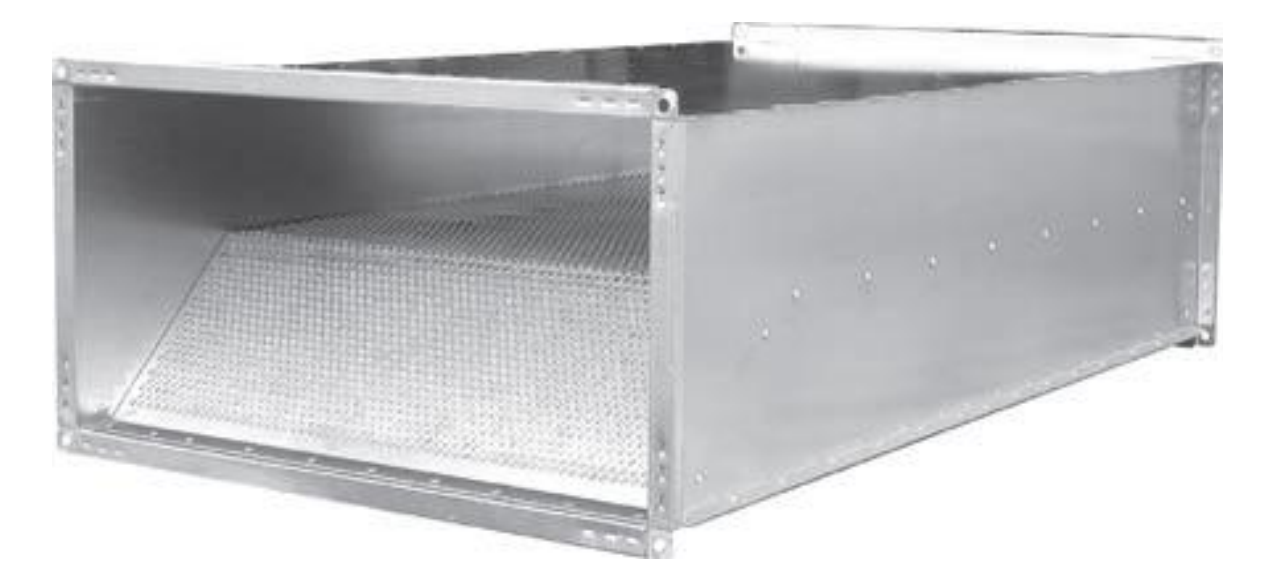

Рис.8 Шумоглушитель LV-STD

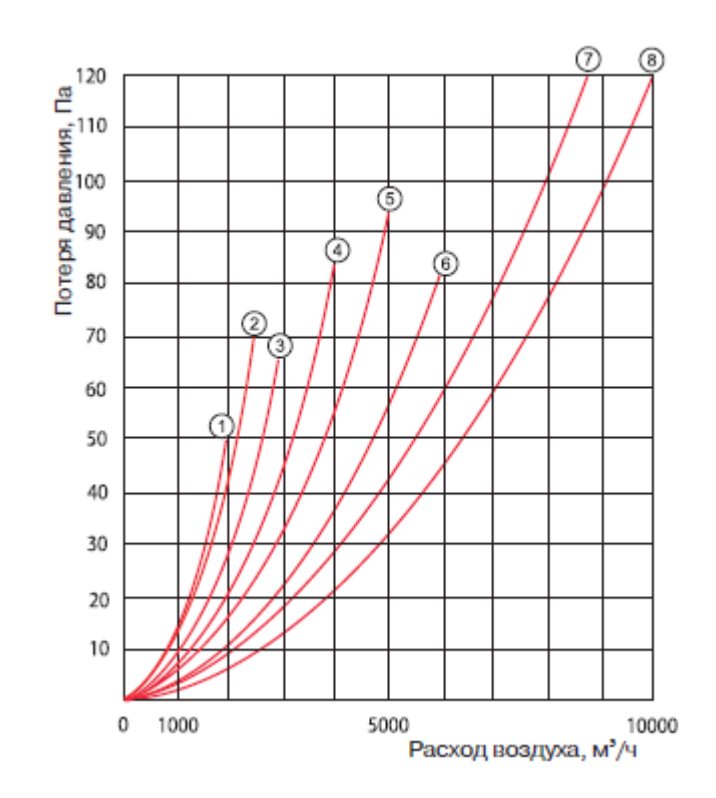

Рис.9 Номограмма потерь давления LV-STD

Используется для снижения аэродинамического шума в системах вентиляции. Изготавливается из оцинкованной стали. Звукопоглощающий материал на основе минеральной ваты толщиной100 мм. Температура перемещаемого воздуха до 70 °С. Длина 950 мм.

## **Клапан обратный**

Клапан обратный LV-TDC для круглых каналов подбираем по диаметру воздуховода и расходу, вычисляя потери по номограмме 11 (линия 6).

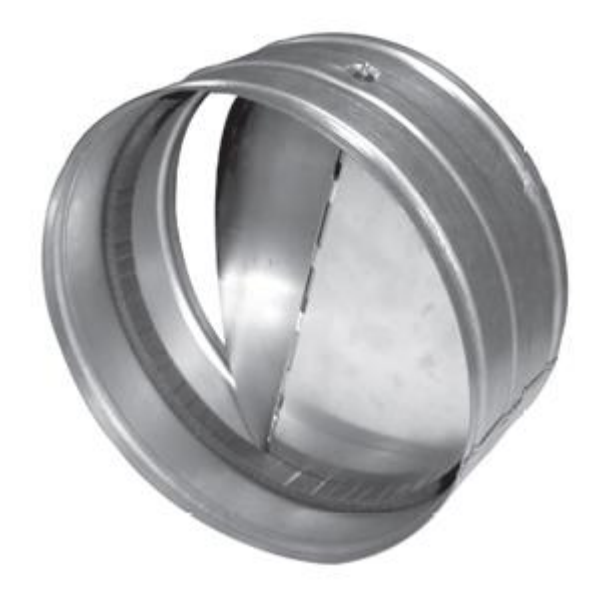

Рис.10 Обратный клапан LV-TDC

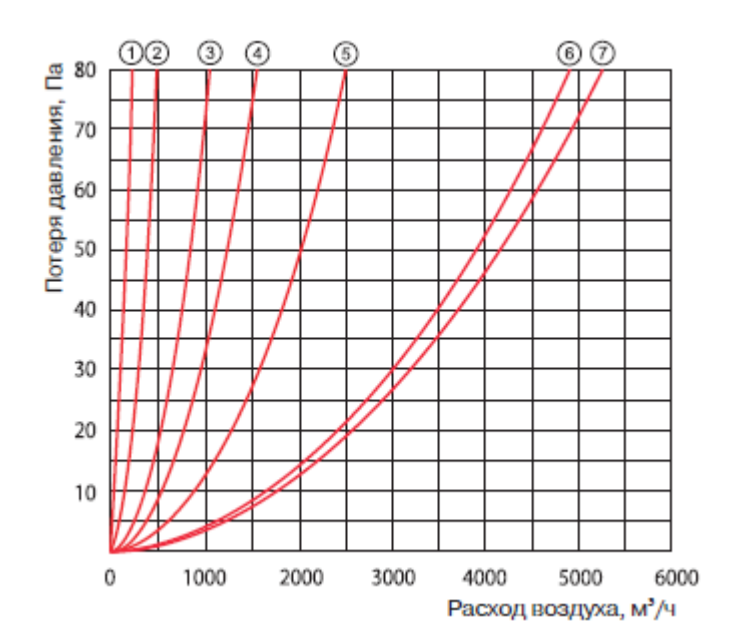

Рис.11 Номограмма потерь давления LV-TDС

Используется для перекрытия воздушного канала при выключении вентилятора. Пропускает воздух только в одном направлении (указано стрелкой на корпусе). Улучшенная герметичность в закрытом положении достигается за счет специального кольца из микропористой резины. Корпус выполнен из оцинкованной стали, лопатки – из листового алюминия. Рекомендуется монтировать в вертикальном положении. Соединяется с воздуховодами или другими элементами вентиляционной системы с помощью хомутов или саморезов.

#### **Вентиляционные установки систем П1 и П2**

Требуемая мощность калорифера определена по расходу и температуре составит 24,5 кВт для каждой системы. По каталогу фирмы Lessar, используя данные по расходу, мощности и давлению, принимаем к установке в системе П1 и П2 приточный вент.агрегат с водяным нагревателем LV-WECU 2000-W 27,2-1, на номограмме 14, линия 1.

#### Область применения

Используются в системах приточной вентиляции зданий бытового, общественного или административного назначения.

Наличие тепло-звукоизоляционного слоя позволяет применять вентагрегат в помещениях с высокими требованиями к уровню шума.

#### Описание

Оснащаются радиальными одно- и трехфазными вентиляторами с внешним ротором производства фирмы Ziehl-Abegg (Германия).

Электродвигатели имеют встроенные в обмотки термоконтакты с автоматическим перезапуском.

В установках используются водяные калориферы.

Максимальная температура воздуха 50 °С.

Фильтр карманный, класс очистки EU5.

32

#### Управление

Регулирование оборотов осуществляется с помощью 5-ступенчатого трансформатора (трансформатор заказываются отдельно).

Для регулирования температуры необходимо дополнительно заказать щит управления и смесительный узел.

### Конструкция

Корпус изготавливается из оцинкованной стали. Изоляция на основе минеральной ваты толщиной 50 мм. Крышка крепится легкоотстегивающимися шарнирами.

#### Монтаж

Устанавливается за подвесным потолком или на стене. Разрешается любое пространственное расположение LV-WECU при условии обеспечения удаления воздуха из калорифера. При установке вентагрегата необходимо обеспечить возможность снятия сервисной крышки для замены фильтра.

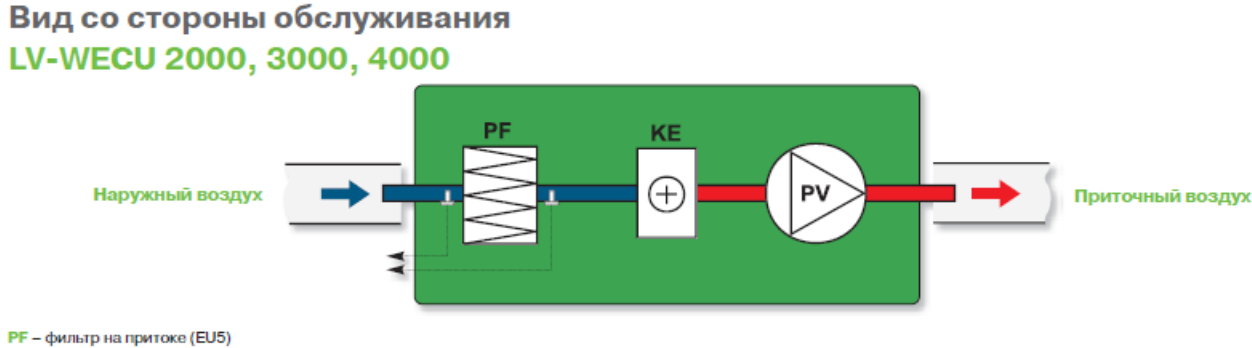

РV – приточный вентилятор

Рис.12 LV-WECU 2000-W 27,2-1

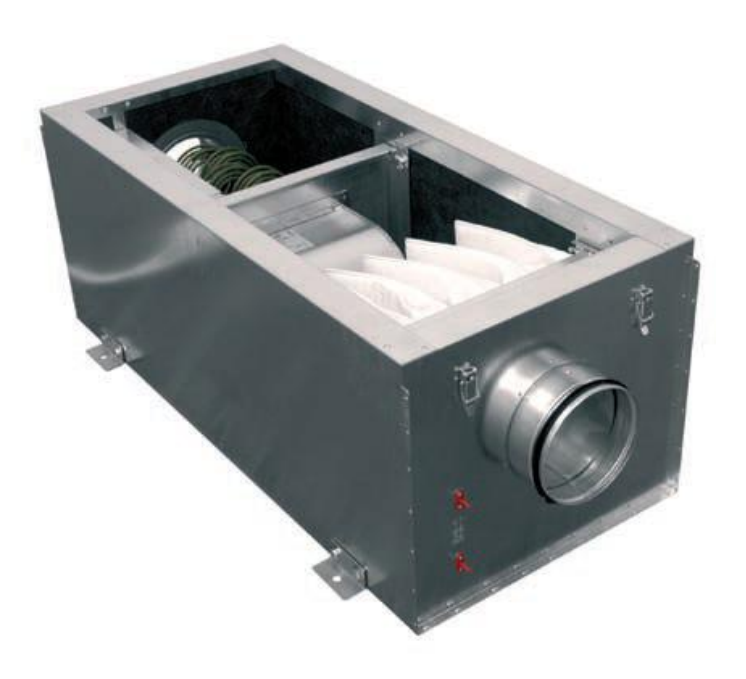

# Рис.13 LV-WECU 2000-W 27,2-1

Расшифровка названия

- L торговая марка LESSAR
- V вентиляционное оборудование
- WE с водяным или электрокалорифером
- C компактный
- U агрегат
- W встроенный водяной калорифер
- 2000 типоразмер
- 27,2 мощность нагревателя, кВт (27200 Вт)
- 1 число фаз вентилятора

Технические характеристики.

Температура воды (прямая/обратная) °С 80/60

Тепловая мощность кВт 27,2

- Расход воды м<sup>3</sup>/ч 1,152
- Потеря давления воды кПа 9,6

Вентилятор

Число фаз/напряжение/частота Ф/В/Гц 1/230/50

Номинальный ток А 5,1

Число оборотов в минуту об./мин 1210

Потребляемая мощность кВт 1,15

Степень защиты двигателя IP-54

Регулятор скорости TGRV 11

Степень защиты клеммной коробки IP-54

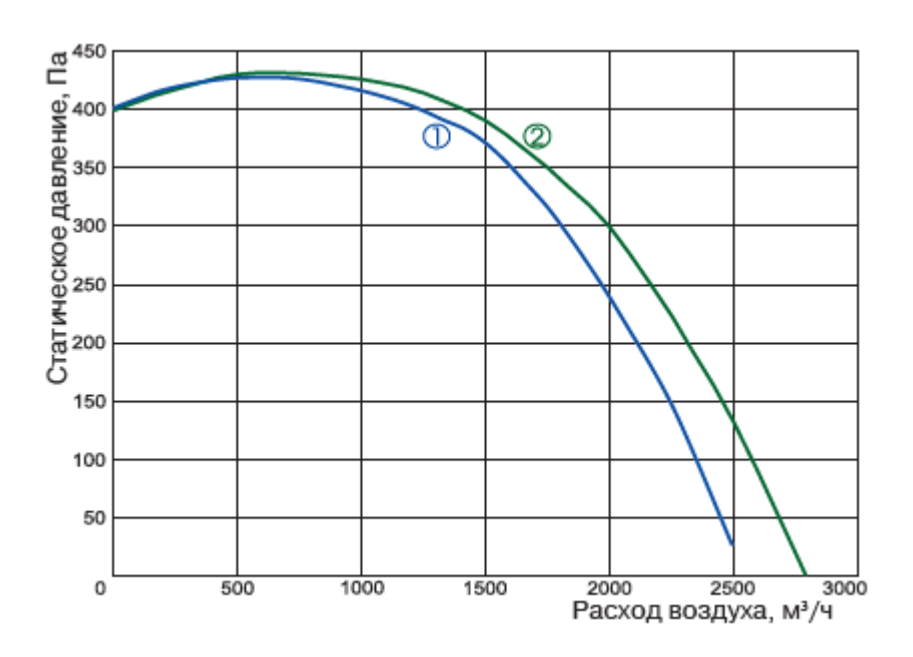

Класс очистки EU5 EU5

Рис.14 Номограмма LV-WECU 2000-W 27,2-1

### **Решетка воздухозаборная LV-LT**

Наружные решетки LV-LT предназначены для забора свежего воздуха и удаления загрязненного воздуха из зданий. Решетки монтируются в стену с наружной стороны здания или к воздуховоду при помощи саморезов. Решетки изготавливаются из оцинкованной стали. Для защиты от проникновения внутрь: атмосферных осадков, птиц, листвы, мусора и грызунов – решетки имеют наклонные жалюзи.

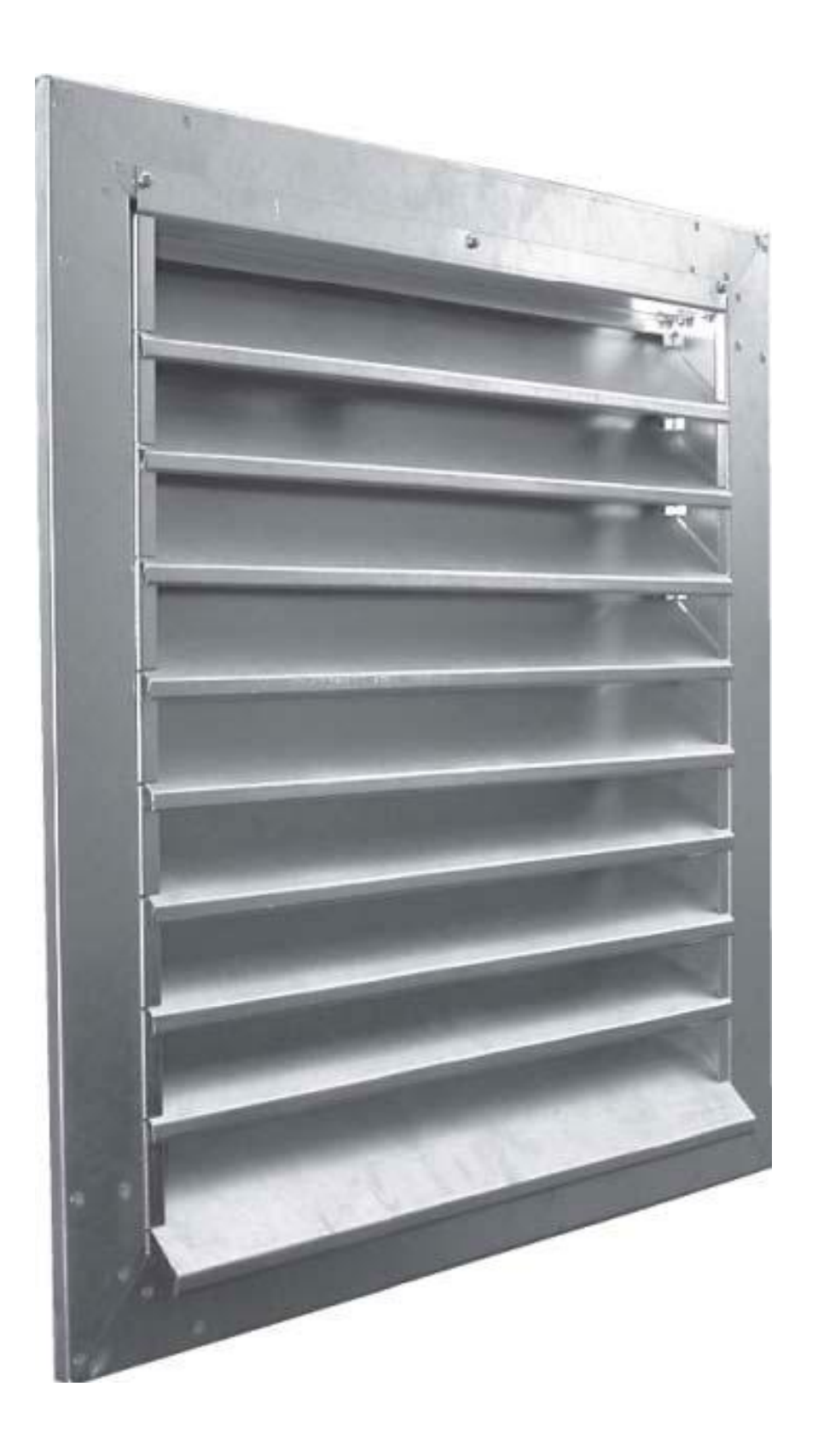

Рис.15 Решетка воздухозаборная LV-LT

## **Подбор вентилятора В1, В2**

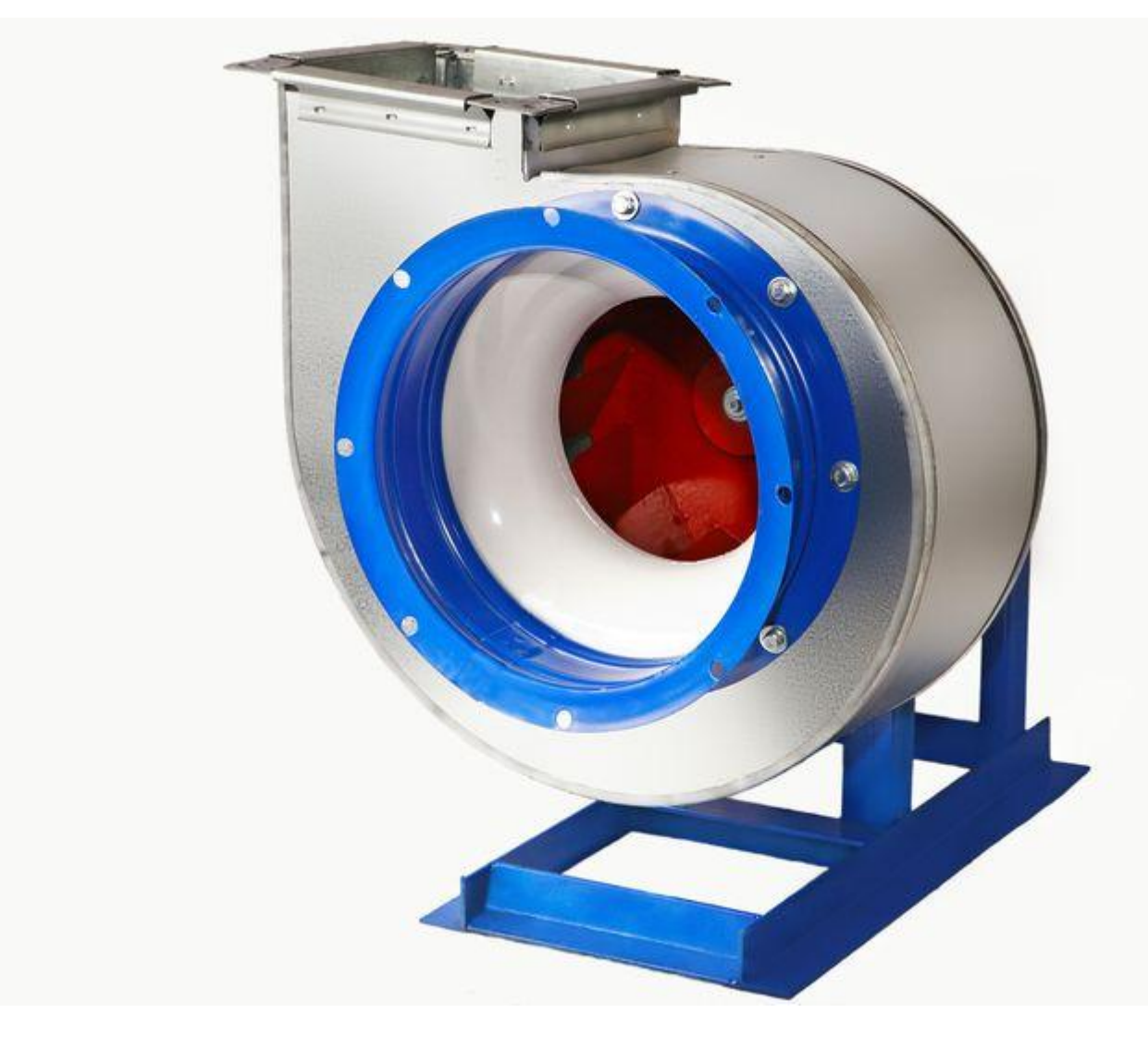

По каталогам подбираем вентилятор на расход 1386 м/час давлением 62 Па

Рис.16 Вентилятор серии ВР 80-75

Вентилятор серии ВР 80-75 выполняется в моноблочной конструкции. На сварной раме установлен металлический корпус «улитка» с двумя патрубками, на фланцах которых предусмотрены отверстия для монтажа оборудования к воздуховодам вентиляционной сети. Корпус имеет возможность углового поворота вокруг рамы, что позволяет выставить

выходной патрубок под нужным углом к горизонту. Внутри корпуса находится рабочее лопастное колесо с двенадцатью отогнутыми в противоположную вращению сторону лопатками. По направлению его вращения различают правые и левые радиальные вентиляторы. Для крепления рамы к основанию в ее нижней опорной части имеются отверстия под анкерное крепление (при монтаже рекомендуется использовать дополнительные виброизоляционные прокладки).

Вентиляторы радиальные ВР 80-75 подлежат эксплуатации в составе канальных и бесканальных систем вентиляции. Могут подключаться к системе воздуховодов, либо устанавливаться на крыше или стенах здания. Рабочая среда – воздух с концентрацией мелкодисперсной пыли и взвешенных частиц до 100 мг/м.куб. Допустимая температура воздуха - до +80С. В рабочей среде не должны присутствовать липкие, взрывоопасные и волокнистые включения.

Остальные системы подобраны аналогично в ИТП LV-FDCN 100

38
#### **5. КОНТРОЛЬ И АВТОМАТИЗАЦИЯ**

#### **5.1 Автоматизация ИТП**

Температура в системе отопления и вентиляции по теплоносителю постоянно меняется в зависимости от температуры наружного воздуха. При наружной температуре воздуха -30С, подача в систему отопления должна быть 95С, при других температурах наружного воздуха подаётся более низкая температура, осуществляется это на ТЭЦ, и в ИТП. Автоматика в ИТП должна подавать такую температуру, которая необходима системе при данной температуре наружного воздуха.

Датчик наружного воздуха определяет температуру, контроллер ECL получает с него информацию и по графику вычисляет какая температура должна быть на подаче в системе отопления, если температура наружного воздуха выше -30С, контроллер ECL дает команду на сервопривод двухходового вентиля, который находится перед теплообменником, клапан снизит подачу и теплообменник отдаст меньшее тепло системе.

Данный вид регулирования называется регулированием по возмущению, возмущающим фактором является температура наружного воздуха.

Так как в систему вентиляции входит приточный вент.агрегат с водяным нагревателем, дорегулировка падающего воздуха осуществляется в венткамере.

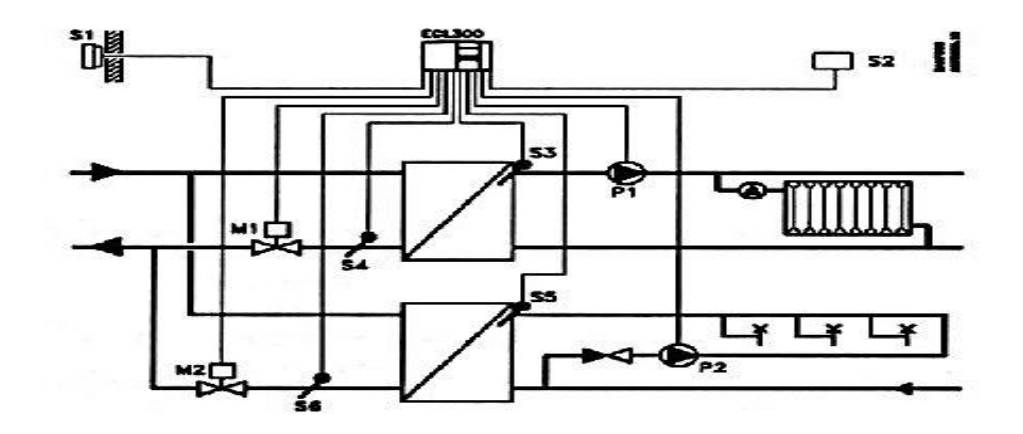

Рис17. Принципиальная схема автоматизации

#### **5.2 Подбор оборудования для автоматизации ИТП**

Для жилого дома с цокольным этажом с общей площадью 1216м 2 расположенного в г. Тольятти, центрального района с независимой схемой присоединения отопления и насосной циркуляцией теплоносителя в системе. Температурный перепад в системе отопления составляет 25 °С (95-70). Управление проходным регулирующим клапаном типа VFS 2 в системе отопления с электроприводом AMV423 и трехходовым смесительным клапаном типа VF 3 c приводом AMV550 в системе ГВС осуществляется электронным двухканальным регулятором температуры ECL Comfort 300 с управляющей картой С66.

В качестве температурного датчика выбираем ESMU, погружной датчик, 100 мм, нержавеющая сталь. Датчик представляет собой платиновый термометр с сопротивлением, 1000 Ом при 0  $^0C$ .

В качестве датчика наружной температуры выбираем ESM-10, с диапазоном температуры от -30 до +50 °C.

#### **5.3 Описание применяемой системы**

Основная функция регулятора ECL Comfort 300- поддержание температуры теплоносителя, поступающего в систему отопления, пропорционально температуре наружного воздуха. Эта функция выполняется при условии подключения к регулятору датчиков температур наружного воздуха и теплоносителя в системе отопления путем управления регулирующим клапаном на сетевом теплоносителе. Также возможна коррекция регулирования по температуре воздуха в помещении при установке соответствующего датчика.

Для учета тепловой энергии для системы  $T_1$ ,  $T_2$  с температурным графиком 150°- 70° С и для ввода ГВС предусматривается теплосчетчик ВКТ-2м.

#### **6. ОРГАНИЗАЦИЯ МОНТАЖНЫХ РАБОТ**

Монтаж системы отопления производят в соответствии с техническими требованиями предъявленными в [18], [19].

В данной дипломной работе запроектирована двухтрубная система отопления из стальных труб, с горизонтальной разводкой. Требования к хранению и транспортировке труб представленны в [20].

Оборудования и комплектующие транспортируются на объект автотранспортом. Трубы и отопительное оборудование требуется хранить в упаковке, в закрытом помещении, обеспечивая защиту от влаги и пыли.

Порядок монтажных работ приведен в соответствии с [20]. Все монтажные работы производятся в соответствии с рабочей документацией.

#### **6.1 Определение объемов работ**

При определении объемов монтажных работ руководствуемся ЕНиР. Данные для определения объёмов монтажных работ взяты с проектных чертежей.

Результаты расчета объемов работ сведены в таблицу 7

Таблица 7 **-** Ведомость объемов монтажных работ

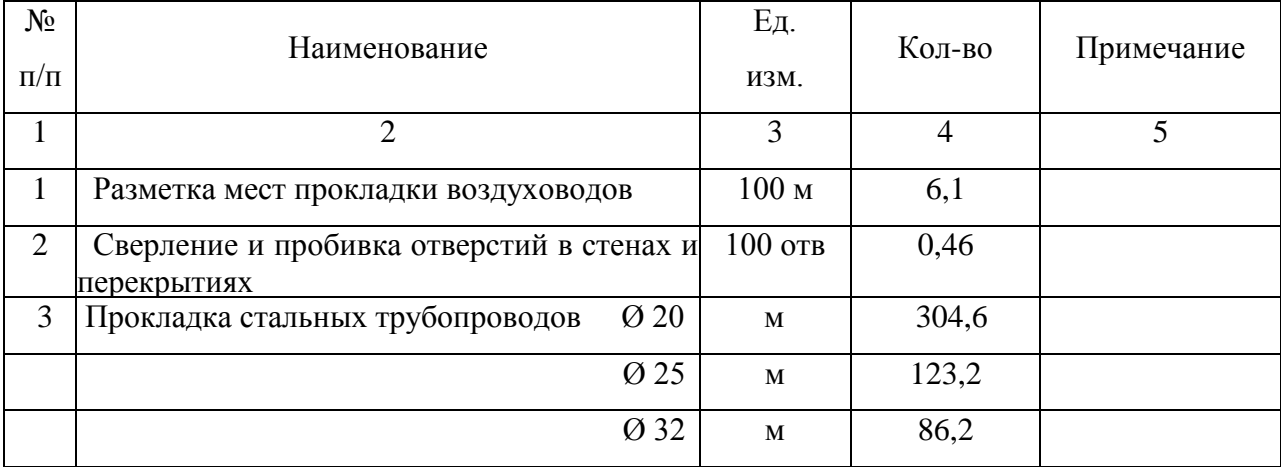

Продолжение таблицы 7

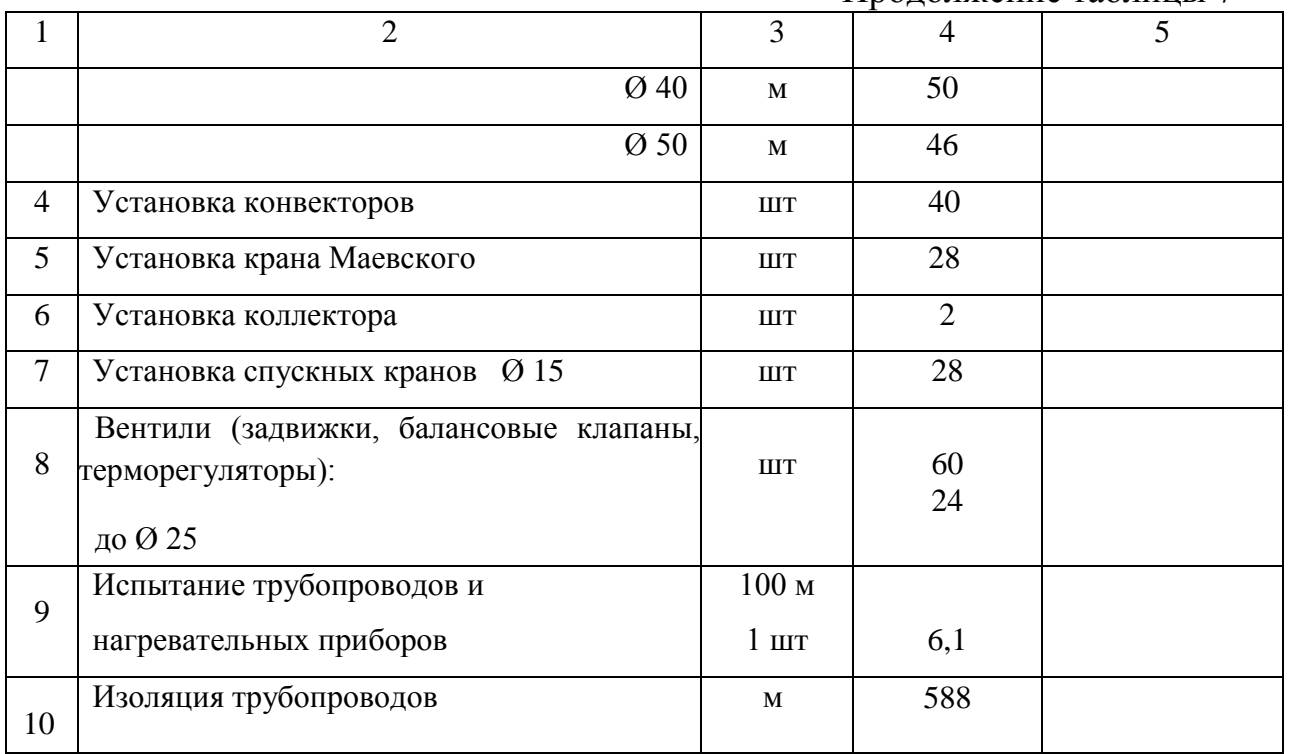

#### **6.2 Определение трудоемкости работ**

Затраты труда и машинного времени находят по [21] Трудоемкость определяется:

$$
H_{\text{BP}} * V
$$

$$
T_p = \frac{1}{8} \frac{1}{2} \frac{1}{2} \frac{1
$$

где Нвр – норма времени на ед. объема работ, чел-час, по [21] ; V – физический объем работ;

8ч – продолжительность смены в часах*.*

Результаты расчета трудоемкости работ сведены в таблицу 8.

# Таблица 8– Ведомость трудоемкости работ

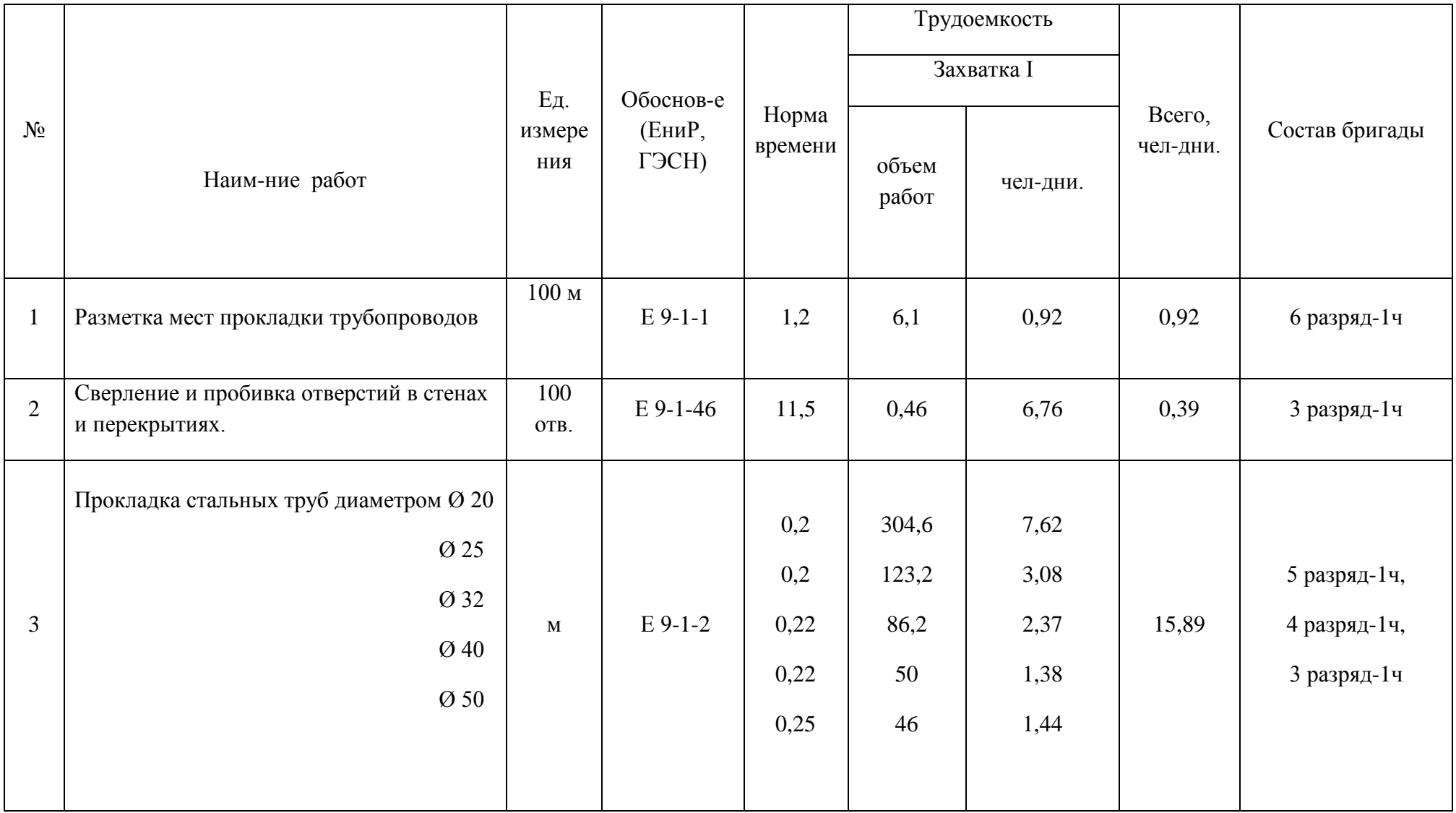

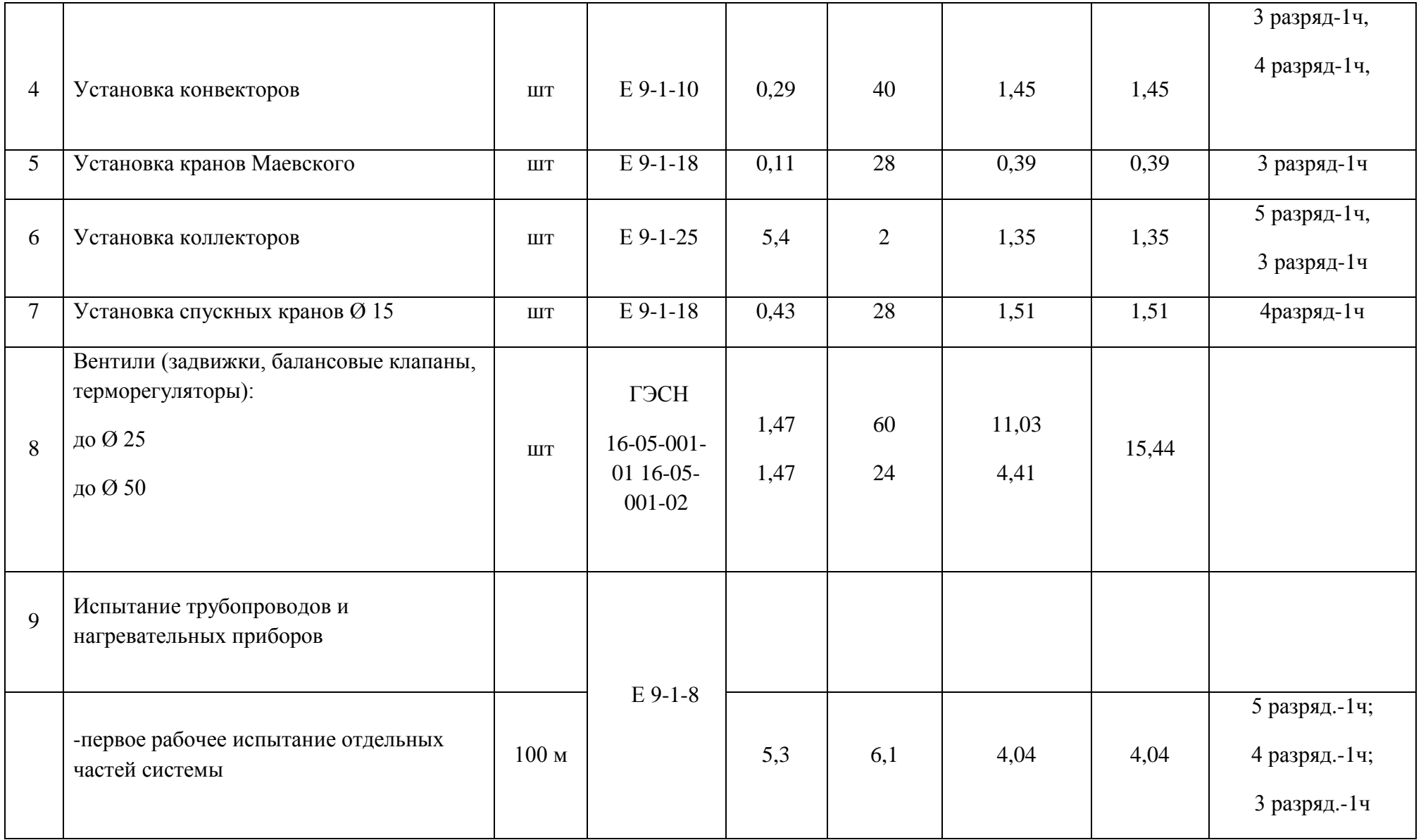

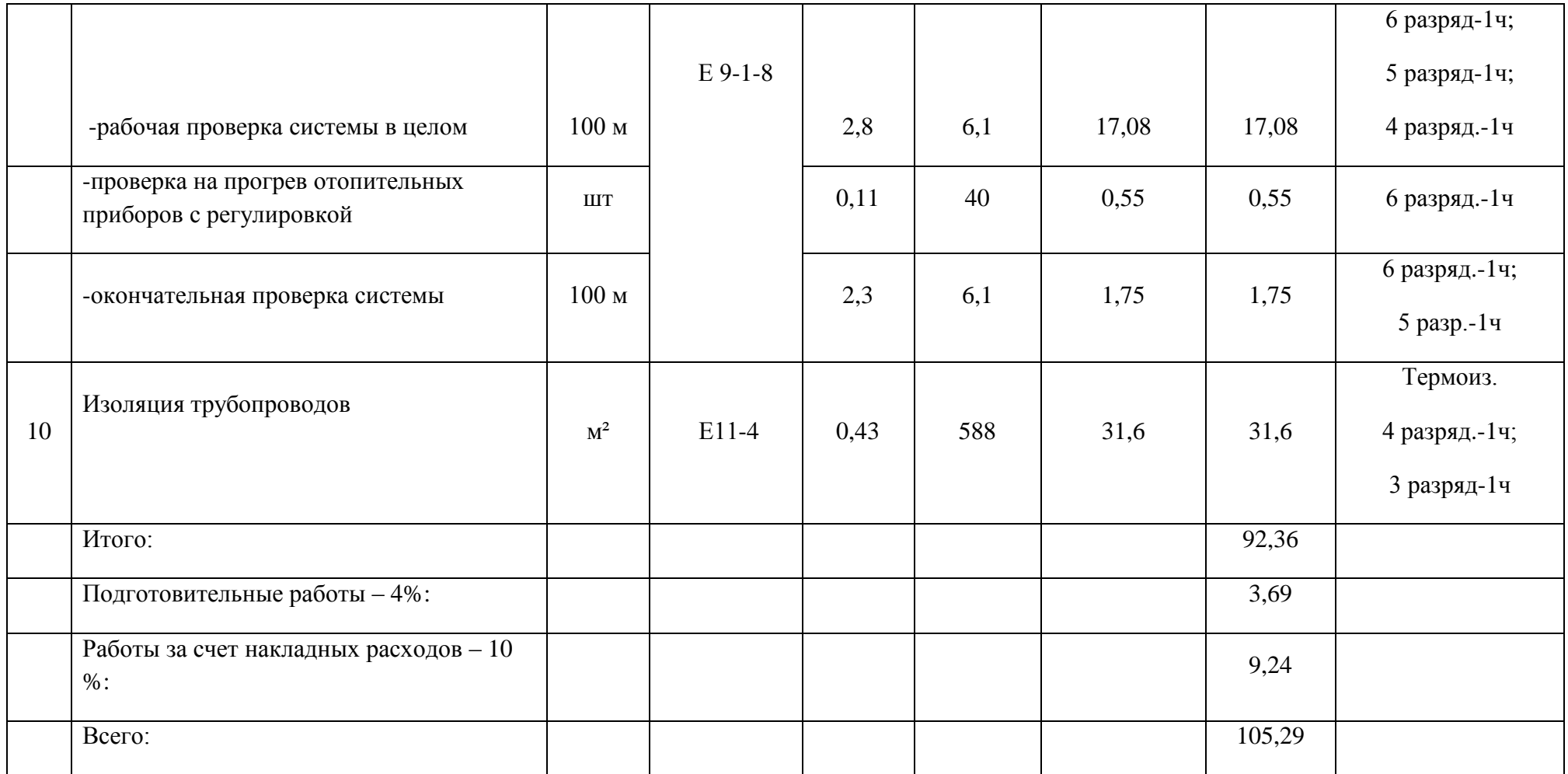

#### **7.БЕЗОПАСНОСТЬ И ЭКОЛОГИЧНОСТЬ ТЕХНИЧЕСКОГО ОБЪЕКТА**

#### **7.1 Технологическая характеристика объекта**

Объектом являются офисные помещения в цокольном этаже, жилого, многоквартирного дома, расположенного в г.Тольятти.

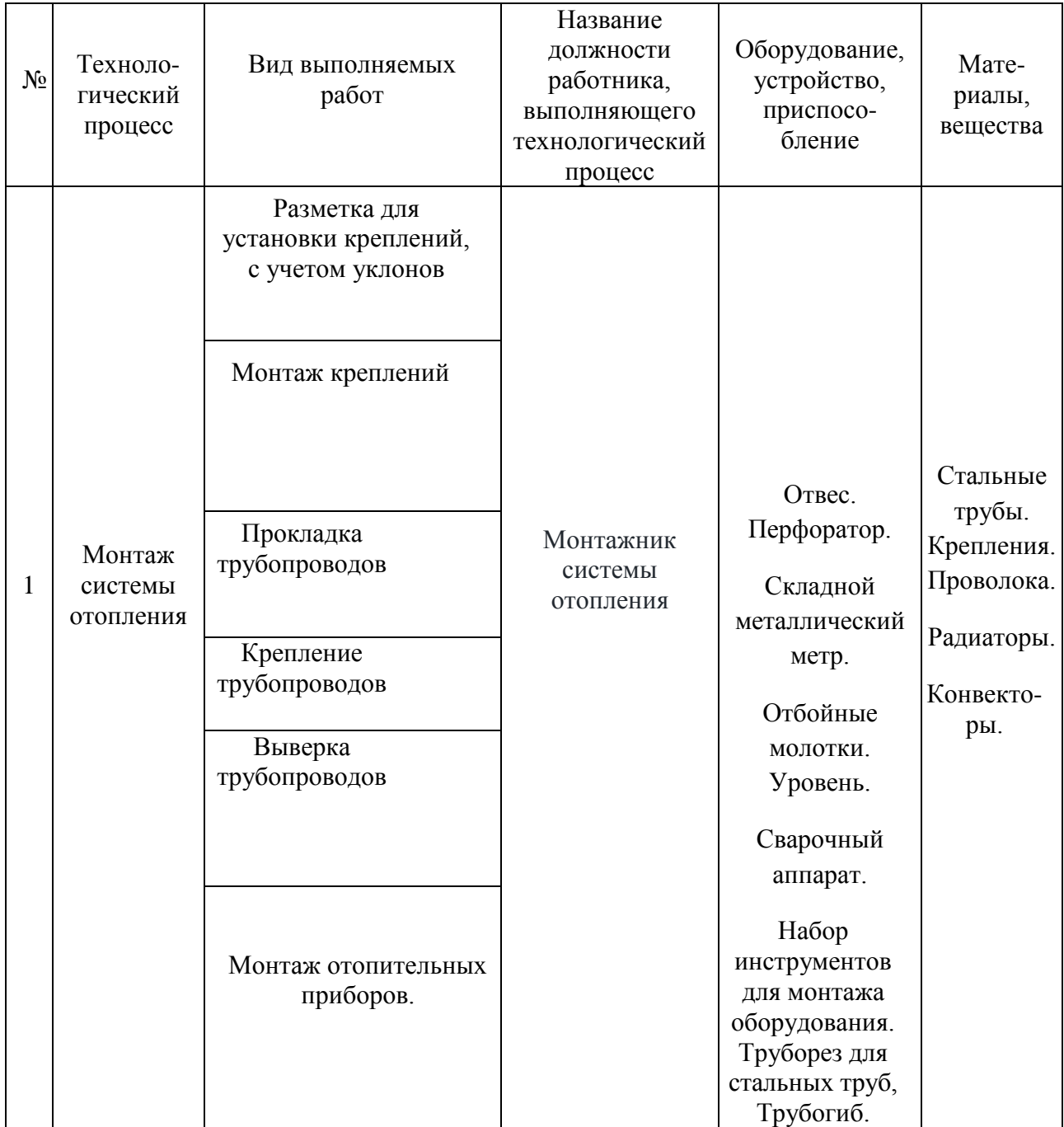

Таблица 9 – Технологический паспорт объекта

### **7.2 Методы и средства снижения профессиональных рисков**

 Таблица 10 – Методы и средства снижения воздействия опасных и вредных производственных факторов

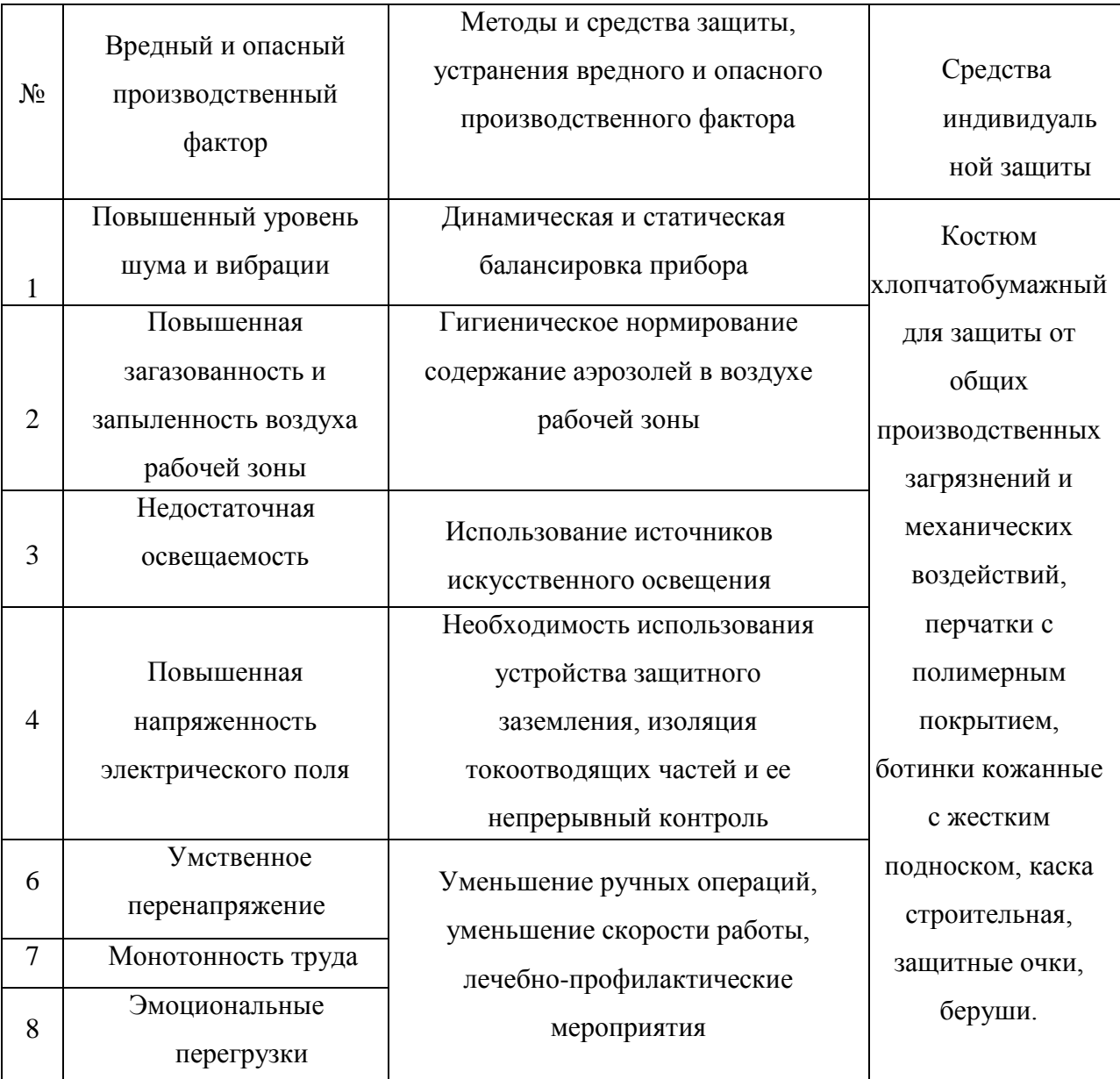

# **7.3 Идентификация профессиональных рисков**

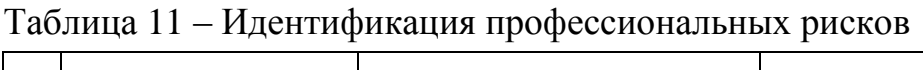

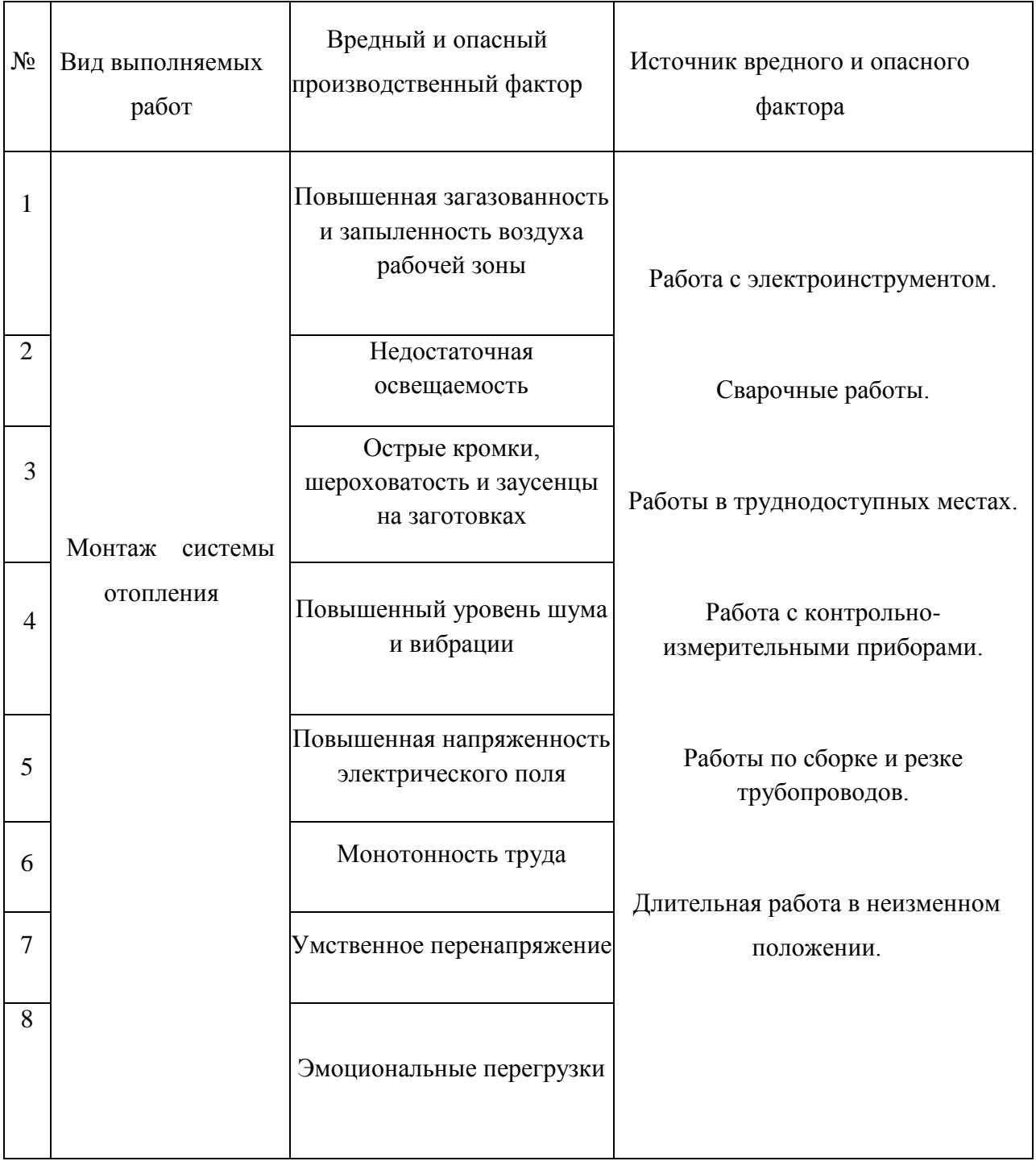

### **7.4 Обеспечение экологической безопасности технического объекта**

| Наименование<br>технического<br>объекта,<br>технологического<br>процесса | Структурные<br>составляющие<br>технического<br>объекта,<br>технологического<br>процесса | Воздействие<br>объекта на<br>атмосферу                                                               | Воздействие<br>объекта на<br>гидросферу   | Воздействие<br>объекта на<br>литосферу                                                 |
|--------------------------------------------------------------------------|-----------------------------------------------------------------------------------------|----------------------------------------------------------------------------------------------------|-------------------------------------------|----------------------------------------------------------------------------------------|
| Офисные<br>помещения                                                     | Монтаж системы<br>отопления                                                             | При<br>эксплуатации<br>здания<br>вредных<br>воздействий<br>нa<br>окружающую<br>среду не<br>выявленно | Объект<br>присоединен к<br>городской сети | Продукты<br>утилизации,<br>мусор, остатки<br>материалов<br>после<br>окончания<br>работ |

Таблица 12 – Идентификация экологических факторов

 Таблица 13 –Мероприятия по снижению антропогенного воздействия на окружающую среду

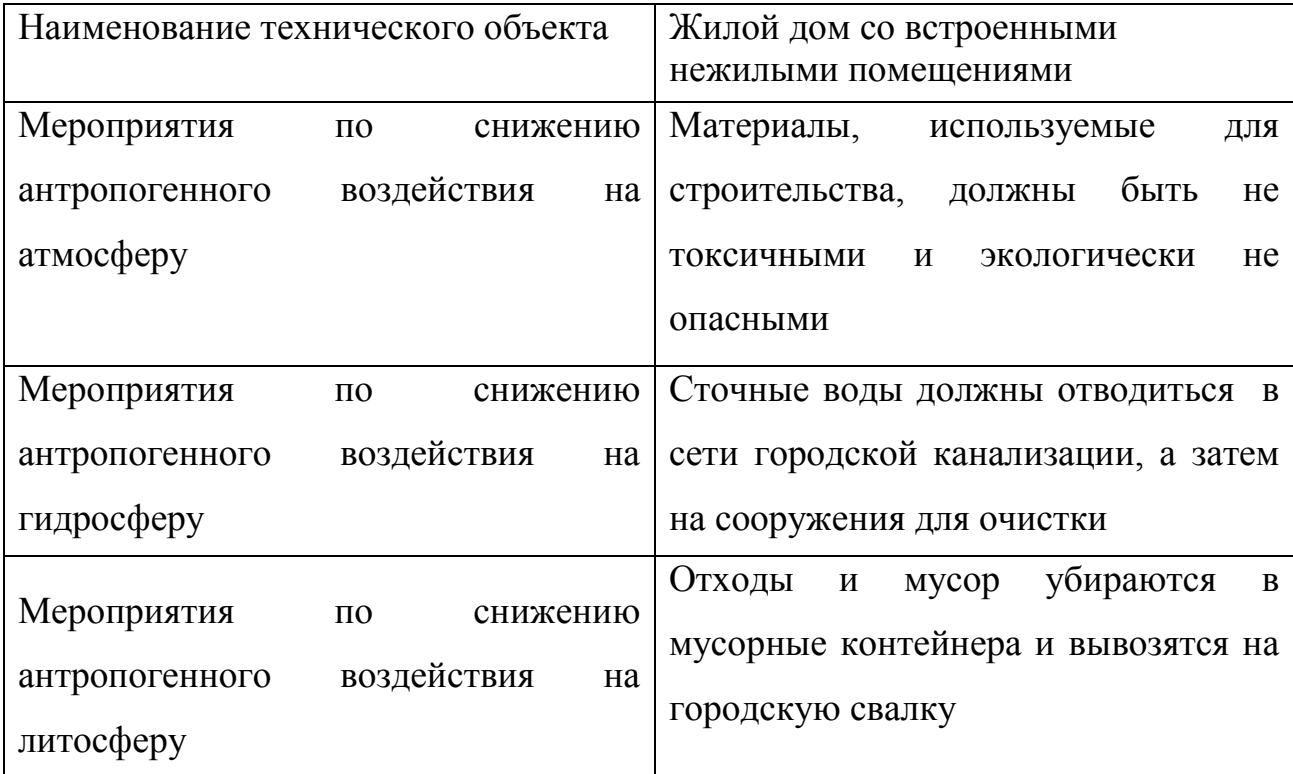

 Проектируемый объект офисное помещение в цокольном этаже, где специфические технологические процессы отсутствуют. Монтаж трубопроводов системы отопления производиться по правилам безопасности труда в строительстве и строительными нормами.

Последовательность технологических операций приведена в [20]

 Методы и технические средства защиты, устранения и снижения вредного или опасного производственного фактора приведены в соответствии с [23], [24]

 Источники вредного и опасного производственного фактора воздействующего на человека приведенны в [22]

#### **ЗАКЛЮЧЕНИЕ**

 В данной бакалаврской работе произведен расчет систем отопления и вентиляции офисных помещений, расположенных на цокольном этаже в г.о Тольятти.

 В проекте выполнен теплотехнический расчет, с проверкой удовлетворения технико-экономическим требованиям наружных ограждающих конструкций.

 Для реализации принята двухтрубная система отопления с горизонтальной разводкой и тупиковым движением теплоносителя. В качестве отопительных приборов подобранны конвектора "КСК 20" (Универсал ТБ). Система отопления запроектированна на полную компенсацию теплопотерь, увязка осуществляется балансировочными клапанами "Ballorex" и радиаторными терморегуляторами " $RA-N$ ".

 Система вентиляции приточно-вытяжная с механическим побуждением. Рассчитана на удовлетворение санитарно-гигиеническим требованиям. Подобранно оборудование систем вентиляции фирмы "LESSAR". В качестве воздухораспределителей используются круглые диффузоры.

 Выполнен подбор оборудования индивидуального теплового пункта, в котором установленны два теплообменника фирмы "Ридан".

 Так-же рассмотренны вопросы безопасности жизнедеятельности и осуществлен расчет организации строительно-монтажных работ.

#### **СПИСОК ИСПОЛЬЗУЕМОЙ ЛИТЕРАТУРЫ**

1.СП 131.13330.2012. Строительная климатология: Актуализированная редакция СНиП 23-01-99\*. Введ. 2013-01-01. М.: Минрегион России, 2012-113 с.

2.СП 50.13330.2012. – Тепловая защита зданий. Актуализированная редакция СНиП 23-02-2003-112 с.

3.ГОСТ 30494-96. Здания жилые и общественные. Параметры микроклимата в помещениях. МНТКС – М.: Госстрой России, ГУП ЦПП, 1999.-10 с.

4.СП 23-101-2004. – Проектирование тепловой защиты зданий. [Электронный ресурс]. – Введ. 2004.- 06. – 01. – Режим доступа: [http://docbaza.ru/sites/default/files/sp\\_23-101-2004\\_projet\\_teplo.pdf](http://docbaza.ru/sites/default/files/sp_23-101-2004_projet_teplo.pdf)

5.Ерёмкин, А.И. Тепловой режим зданий/ А.И. Еремкин, Т.И. Королёва. – М. : АСВ, 2000.-12 с.

6.СП 60.13330.2012. – Отопление, вентиляция и кондиционирование. Актуализированная редакция СНиП 41-01-2003 [Электронный ресурс]. – Введ. 2012.- 06. – 30. – Режим доступа: [https://www.kantiana.ru/upload/iblock/78b/sp-](https://www.kantiana.ru/upload/iblock/78b/sp-60.13330.2012.pdf)[60.13330.2012.pdf](https://www.kantiana.ru/upload/iblock/78b/sp-60.13330.2012.pdf)

7.Пособие по производству и приемке работ при устройстве вентиляции и кондиционирования воздуха. (К СНиП 3.05.01-85)/ГПИ Проектпромвентиляция. – М .: Стройиздат, 1989.

8.Внутренние санитарно-технические устройства. В 3 ч. Ч.3.Вентиляция и кондиционирование воздуха. Кн.1/В.Н. Богословский, А.И. Пирумов [и др.].–М.: Стройиздат,1992. –319 с.: ил. – (Справочник проектировщика).

9.Внутренние санитарно-технические устройства. В 3 ч. Ч. 1. Отопление / В.Ню Богословский, Б.А. Крупнов, А.Н. Сканави – М.: Стройиздат, 1990 – 344 с.: ил.- (Справочник проектировщика).

10.Сканави А. Н., Махов Л.М. Отопление: Учебник для вузов.- М.:Издательство АСВ, 2002.-576 с.: ил.

12.СП 44.13330.2011. Административные и бытовые здания. Актуализированная редакция СНиП 2.09.04-87, 2011 - 30 с.

13.СНиП 31-05-2003. Общественные здания административного назначения. – М.: Госстрой России, 2004 -27с.

14.Руководство по расчету воздуховодов из унифицированных деталей. М.: Госстрой, ВНИИГС, 1979 -204с.

15.Гримитлин М.И. Распределение воздуха в помещении. – М.: Авок Северо-Запад, 2004.

16.Проектирование промышленной вентиляции: Справочник/Торговников Б.М., Табачник В.Е., Ефанов Е.М.- Киев.1983-256 с.

17.Компания LESSAR. Технический каталог. Режим доступа: http://www.lessar.com/ventilation/

18[.СП 73.13330.2012.](http://files.stroyinf.ru/Data2/1/4293801/4293801780.htm) Внутренние санитарно-технические системы зданий. Актуализированная редакция СниП 3-05-01-85.– М., Минрегион развития, 2012.

19.СП 48.13330.2011. Организация строительства. Актуализированная редакция СНиП 12-01-2004. - М.: Госстрой России, 2011 -2011с.

20.Типовая технологическая карта разработана на монтаж внутреннего трубопровода систем отопления с запорно-регулирующей арматурой и установкой отопительных приборов. - СПб, ООО «Строительные Технологии», 2012

21.ЕНиР. Единые нормы и расценки на строительные, монтажные и ремонтностроительные работы. Сборник Е9 «Монтаж внутренних санитарно-технических систем». Выпуск 1. «Отопление, водопровод, канализация и газоснабжение» 22.ГОСТ 12.0.003-74. Опасные и вредные производственные факторы – Введ.1976-01-01.– М.: Госкоммитет СССР,1974.-47с.

23.ГОСТ 12.2.003-91 ССБТ. Оборудование производственное. Общие требования безопасности. – Введ.1992-01-01.– М.: Госкоммитет СССР,1992.- 72 с.

24.Мухин,О.А.Автоматизациятсистем теплогазоснабженияи вентиляции/ О.А. Мухин – М.: Высшая школа,1986. – 297 с.

25 Компания Grundfos. Технический каталог. Режим доступа: <http://product-selection.grundfos.com/>

26.Русланов, Г.В.Отопление и вентиляция жилых и гражданских зданий: Проектирование. Справочник/Г.В.Русланов, М.Я. Розкин, Э.Л.Ямпольский – Киев, 1983 – 272 с.

27.Монтаж вентиляционных систем. Под ред.И.Г. Староверова. Изд. 3-н, перераб. И доп. М., Стройиздат, 1978. – 591 с.

28.Монтаж вентиляционных систем. Под ред. М77 И.Г. Староверова.

Изд.3-е, перераб. и доп. М.,Стройиздат,1978.

29. Отопление и вентиляция жилых и гражданских зданий Проектирование: Справочник/Г. В. Русланов, М. Я. Розкин,Э.Л. Ямпольский.-Киев,1983.-272 с.

30.Устройство и изготовление вентиляционных систем: Учеб. для СПТУ. – 2-е изд.,/ Егиазаров А. Г. Перераб. и доп. –М.: Высш. шк., 1987. – 304с.

### **ПРИЛОЖЕНИЕ А**

### **Теплопотери здания**

# Таблица А.1-Теплопотери здания

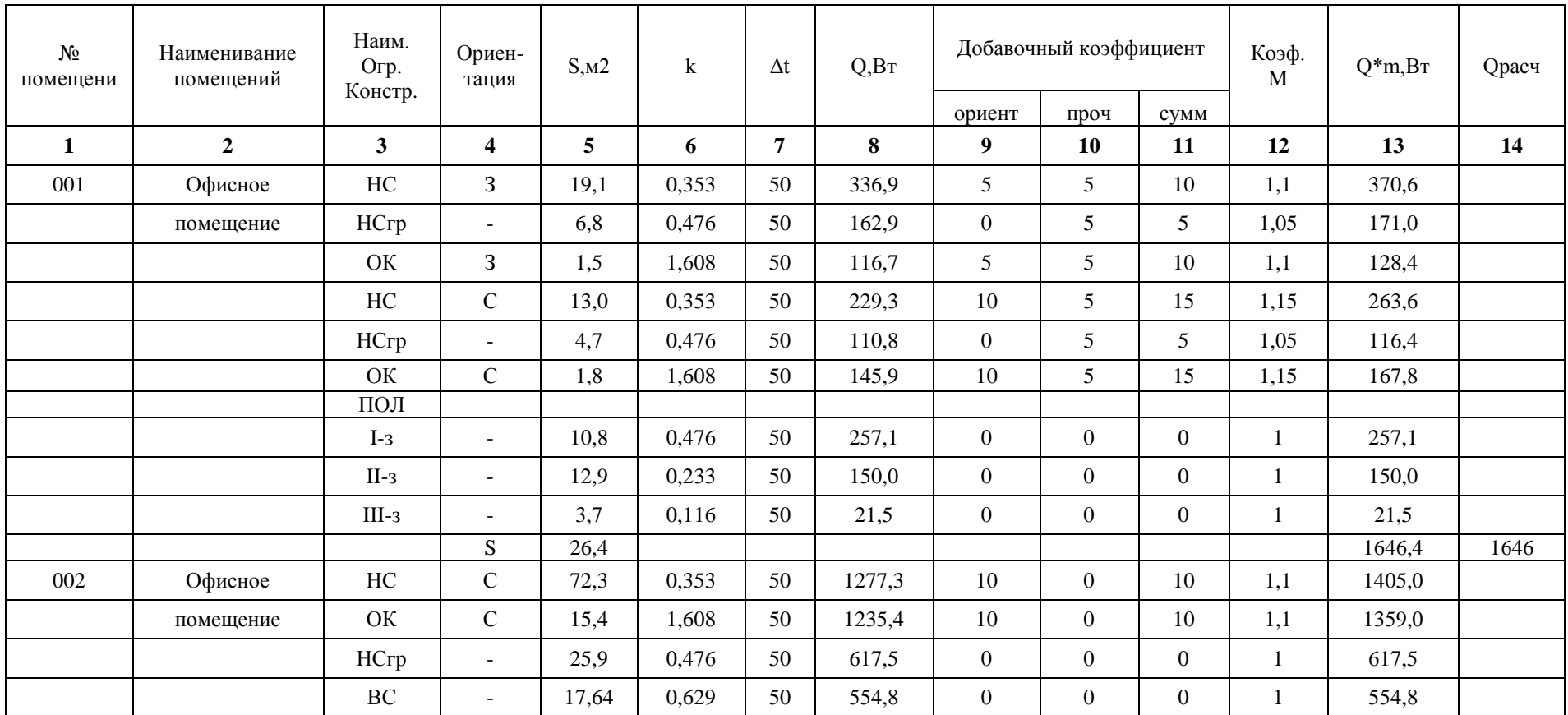

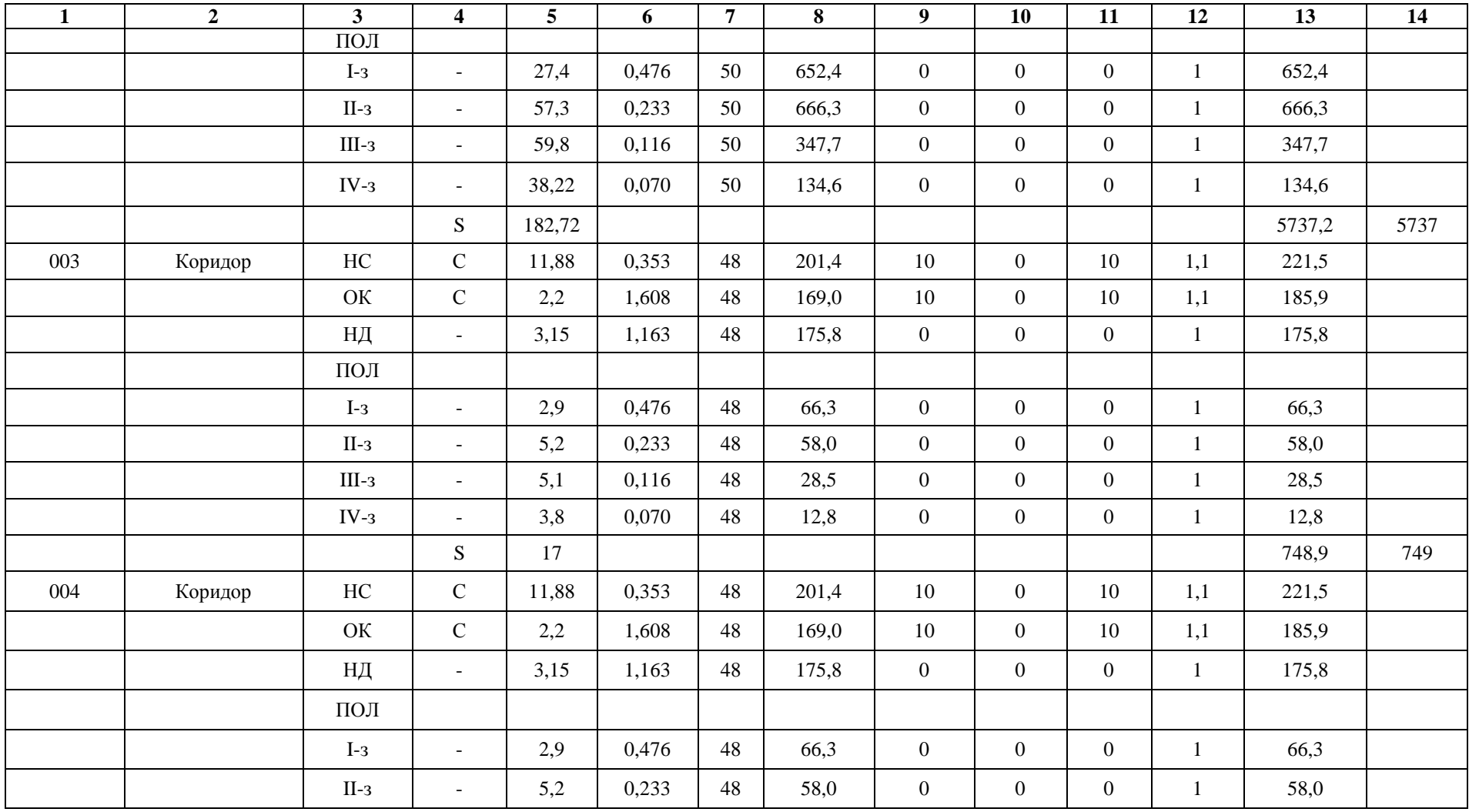

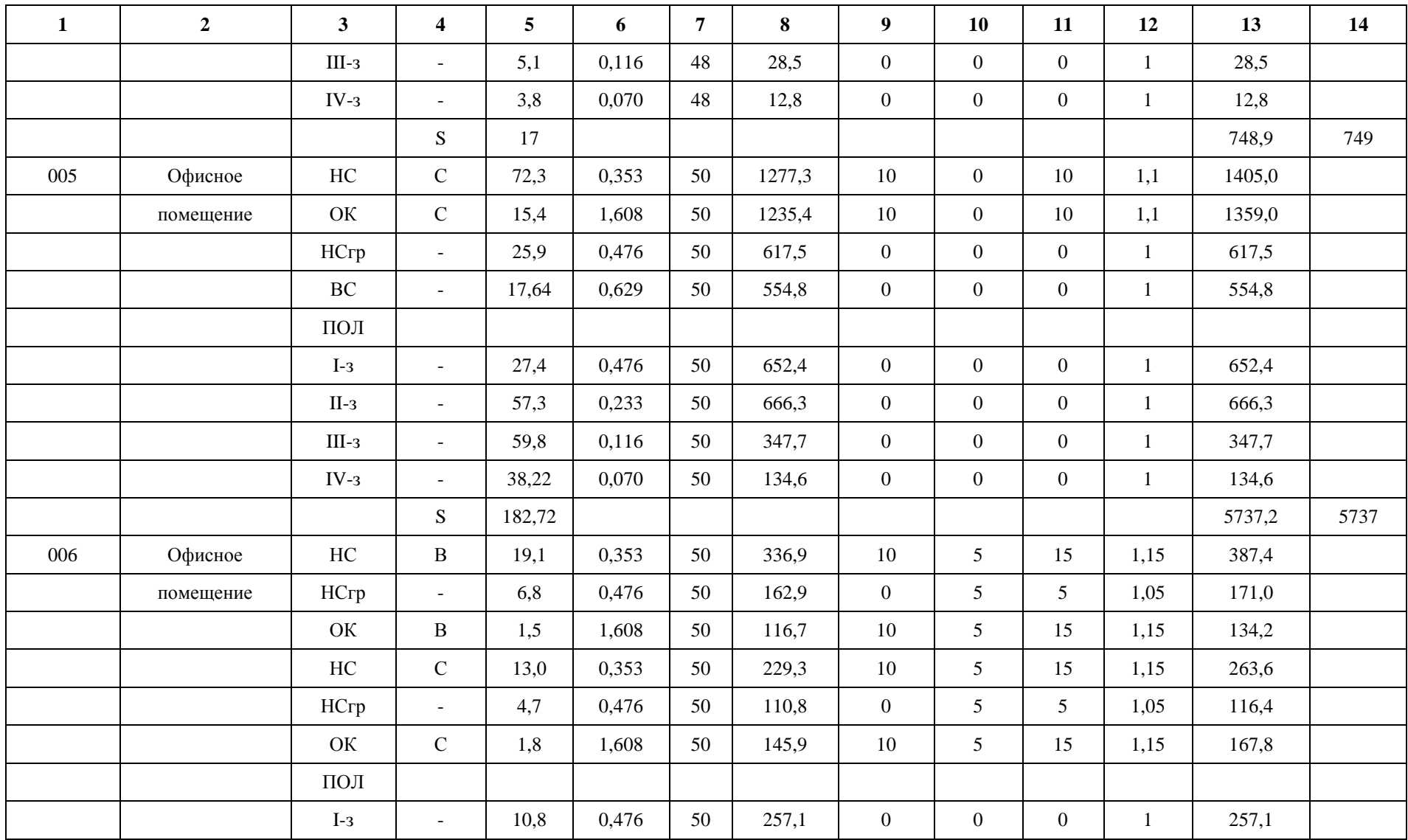

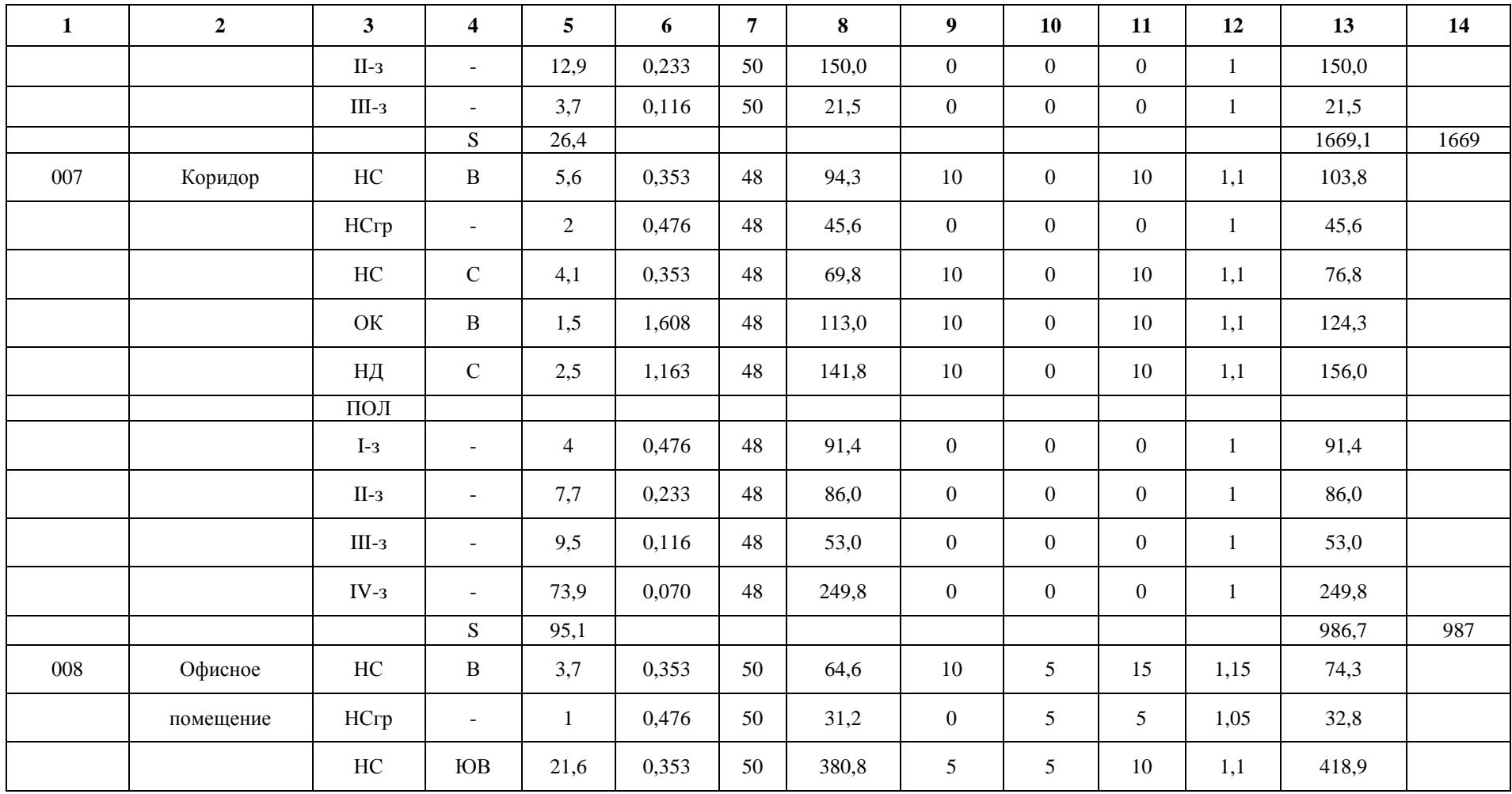

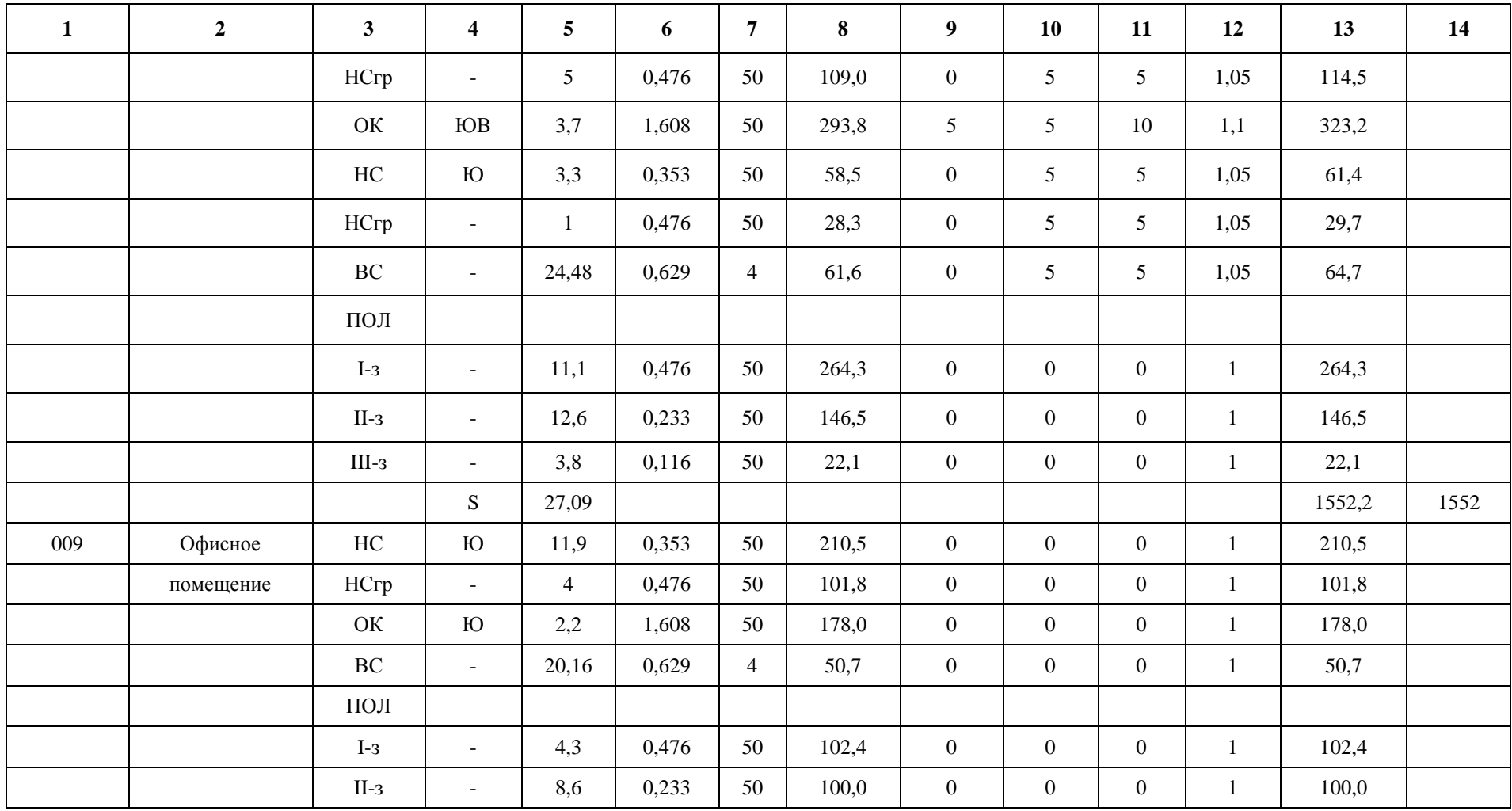

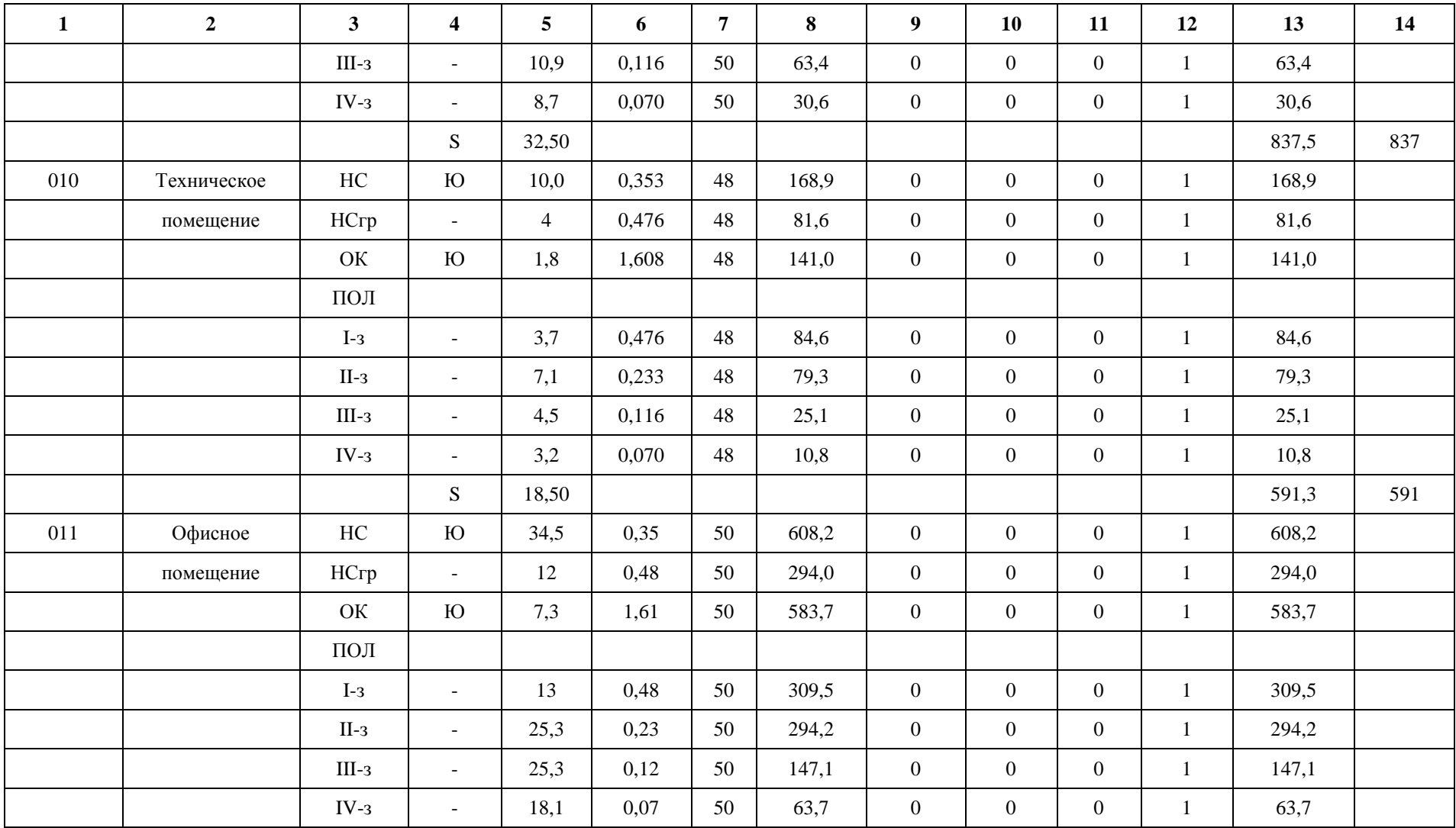

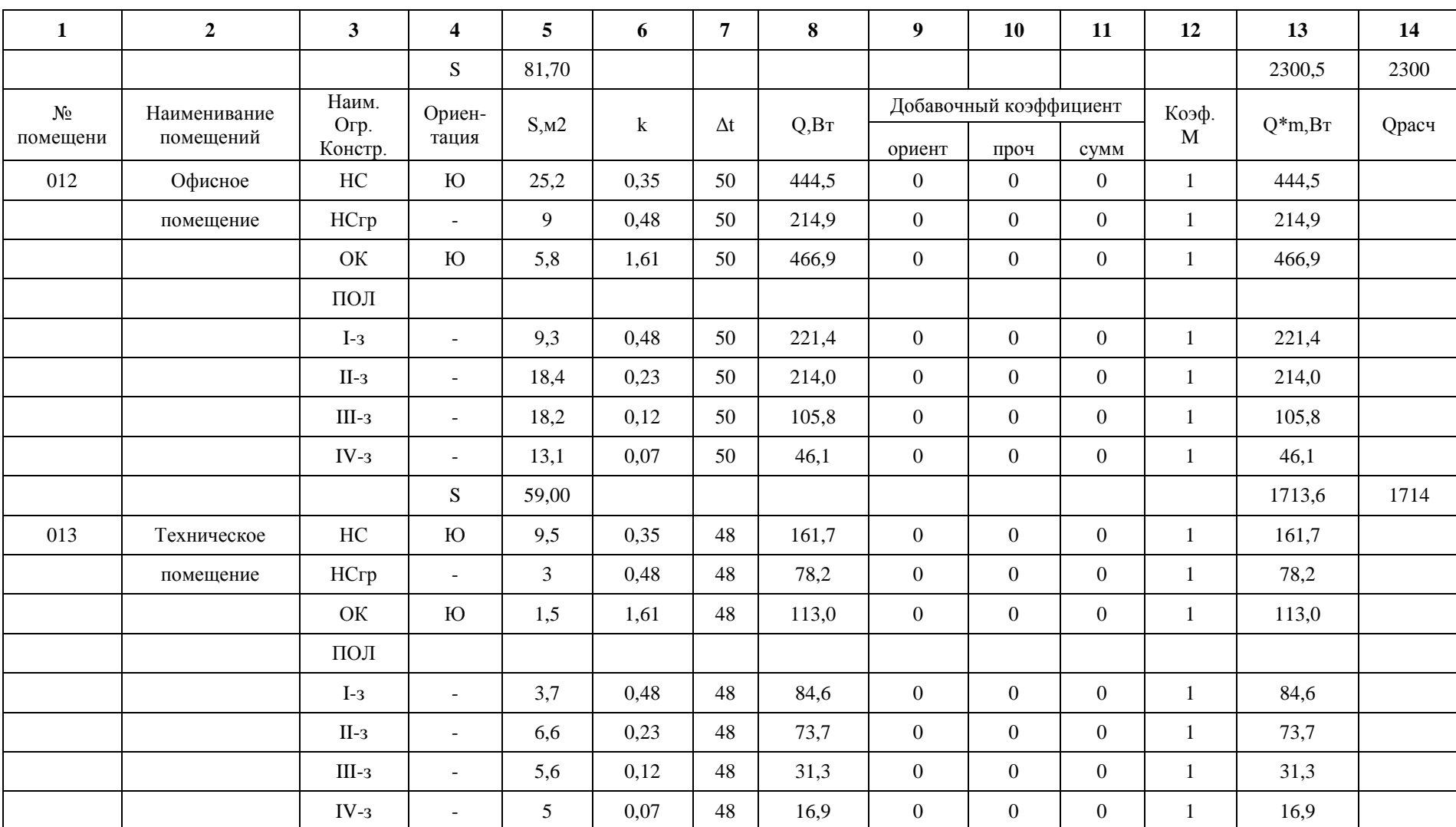

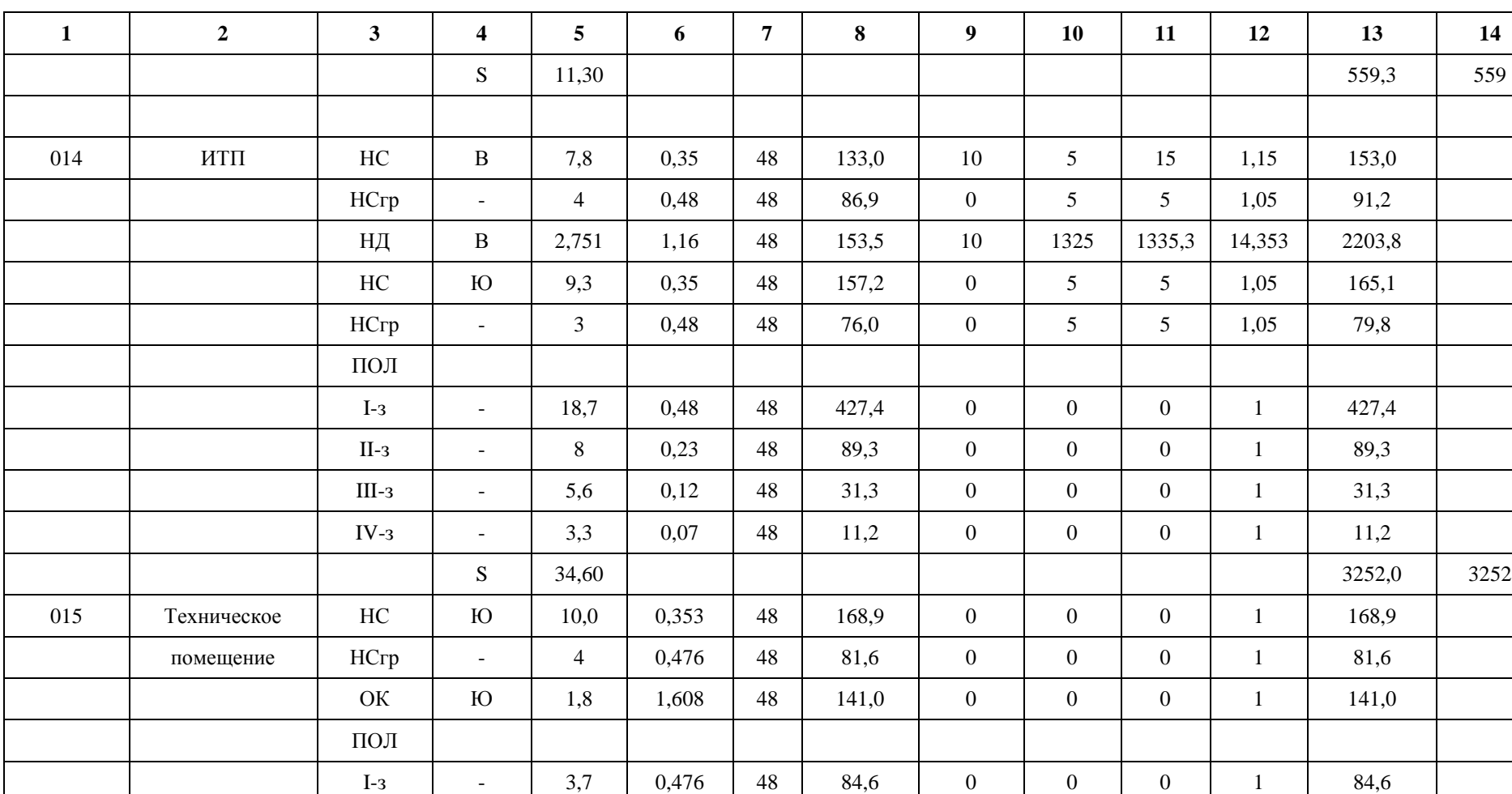

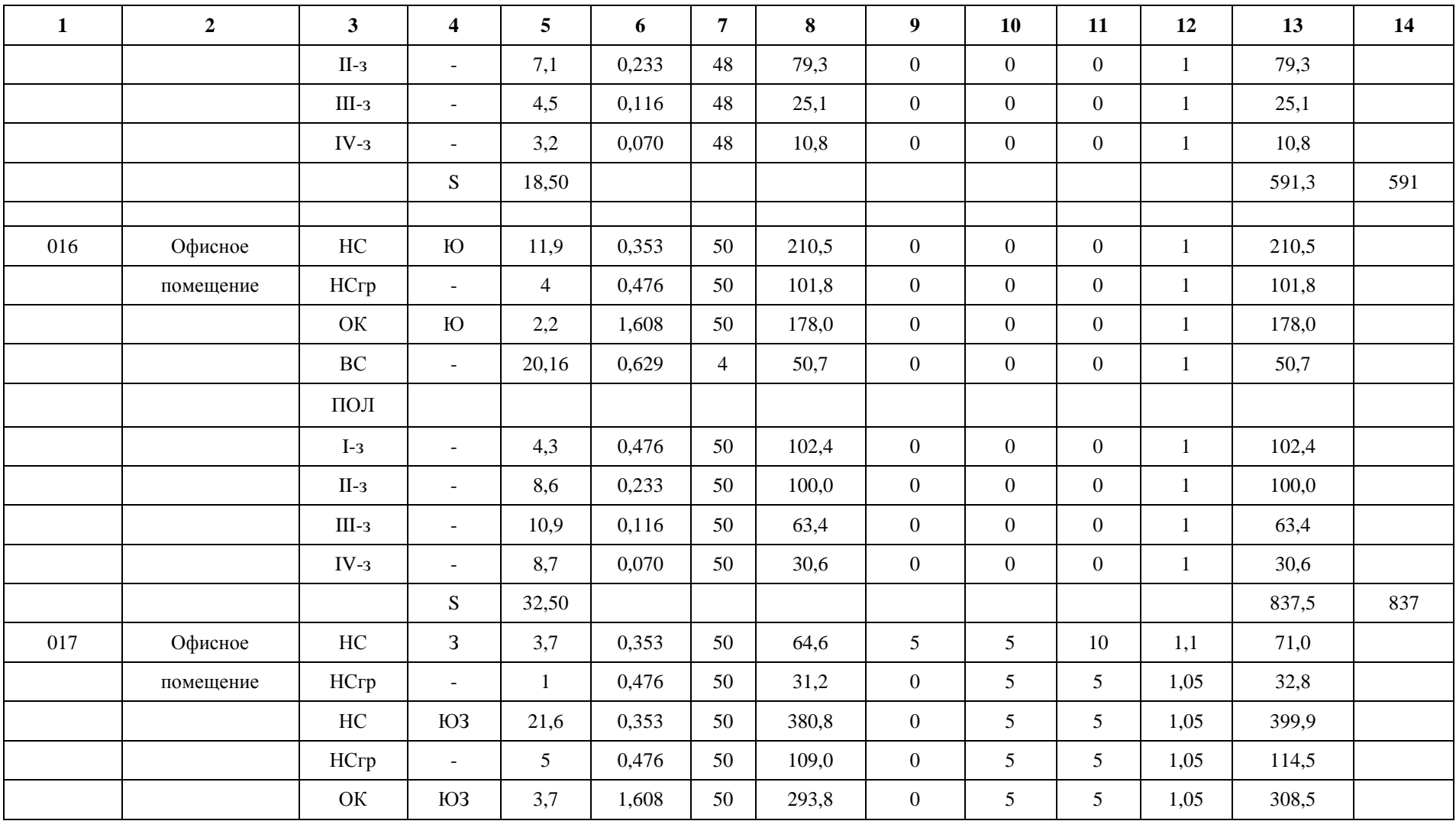

![](_page_61_Picture_407.jpeg)

![](_page_61_Picture_408.jpeg)

#### **ПРИЛОЖЕНИЕ Б**

# **Гидравлический расчет системы отопления**

Таблица Б.1-Гидравлический расчет системы отопления ветви А

![](_page_62_Picture_456.jpeg)

![](_page_63_Picture_404.jpeg)

### **Ветвь Б**

# Таблица Б.2-Гидравлический расчет системы отопления ветви Б

![](_page_64_Picture_571.jpeg)

![](_page_65_Picture_194.jpeg)

![](_page_65_Picture_195.jpeg)

### **Ветвь В**

![](_page_66_Picture_455.jpeg)

![](_page_66_Picture_456.jpeg)

#### **Ветвь Г**

# Таблица Б.4-Гидравлический расчет системы отопления ветви Г

![](_page_67_Picture_416.jpeg)

#### **ПРИЛОЖЕНИЕ В**

### **Подбор отопительных приборов системы отопления**

Таблица В.1-Подбор отопительных приборов системы отопления

![](_page_68_Picture_545.jpeg)

![](_page_69_Picture_698.jpeg)

![](_page_70_Picture_252.jpeg)

KCK-20-1.180

KCK-20-1.573

### **ПРИЛОЖЕНИЕ Г**

### **Аэродинамический расчет систем вентиляции П1,П2**

Таблица Г.1-Аэродинамический расчет систем П1,П2

![](_page_71_Picture_255.jpeg)
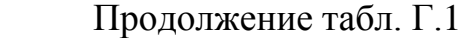

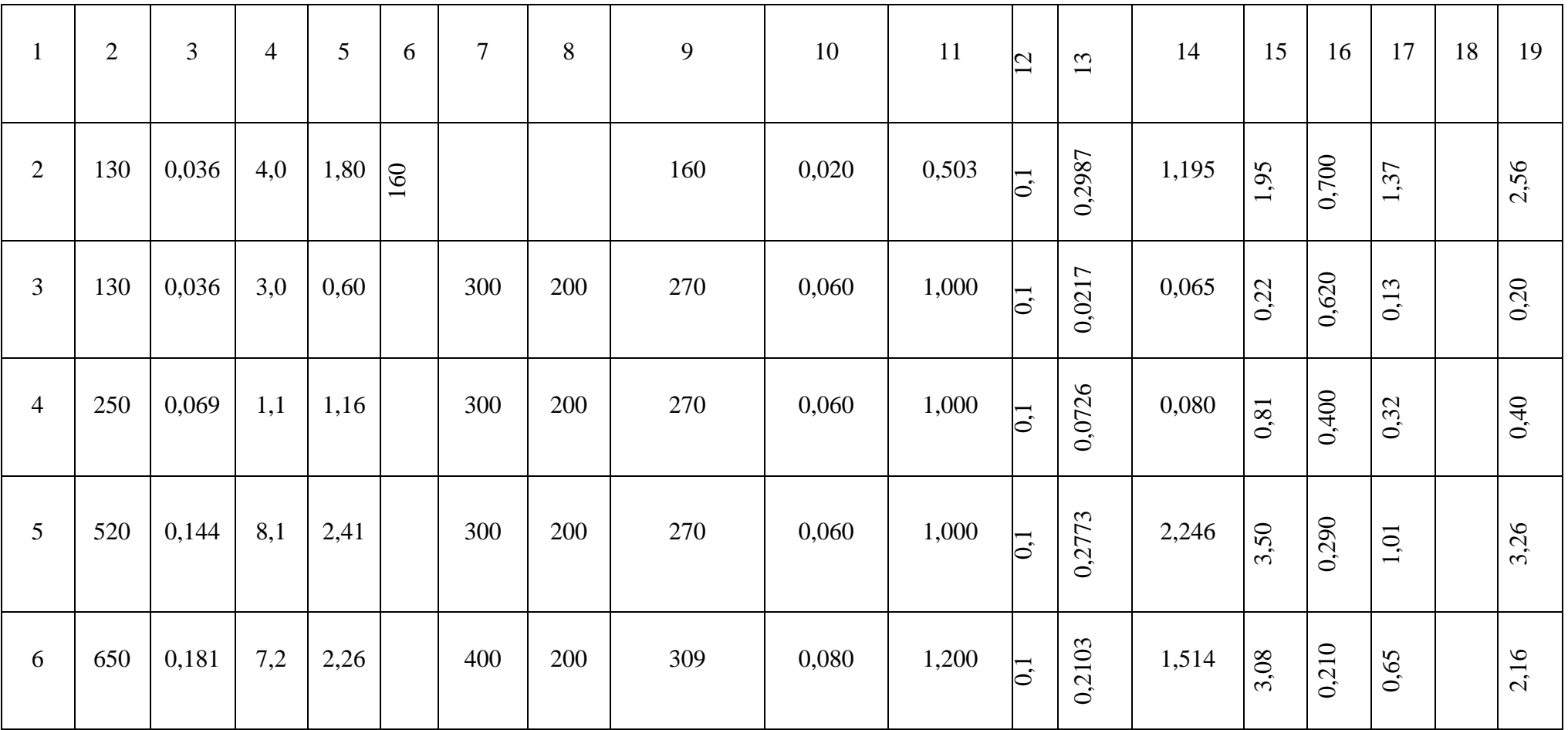

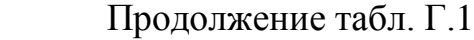

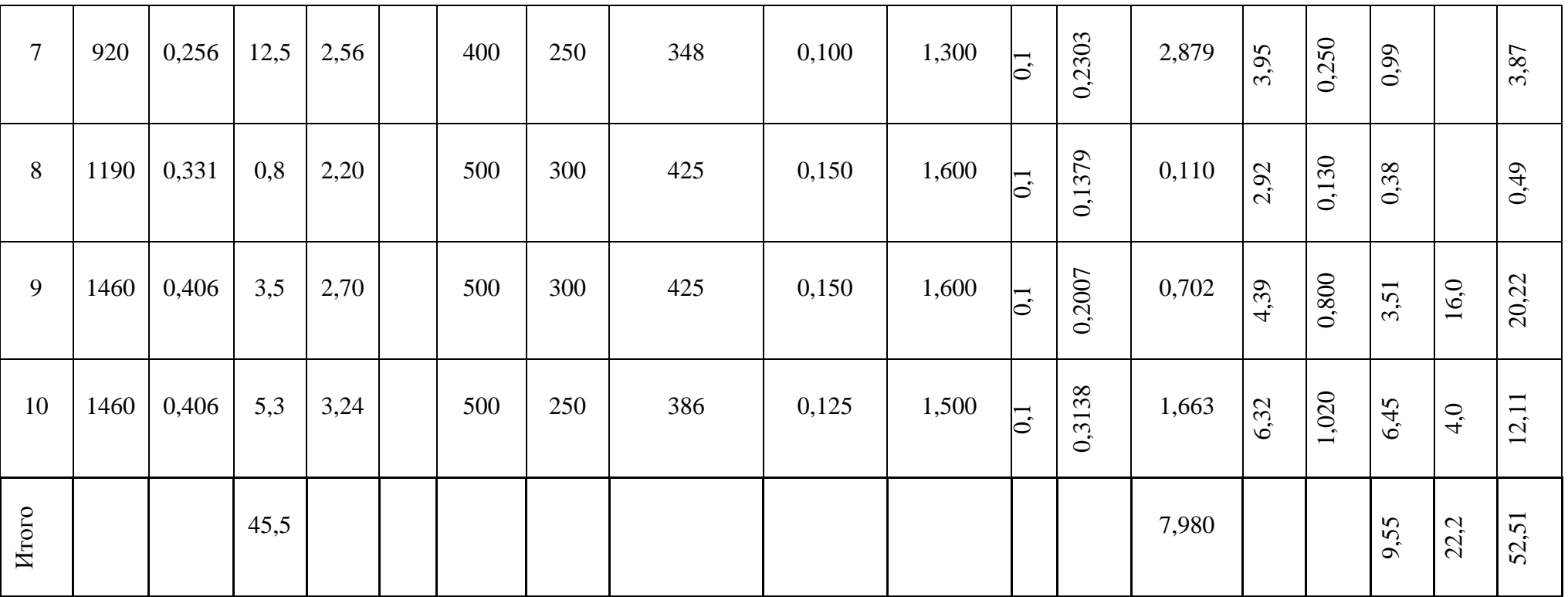

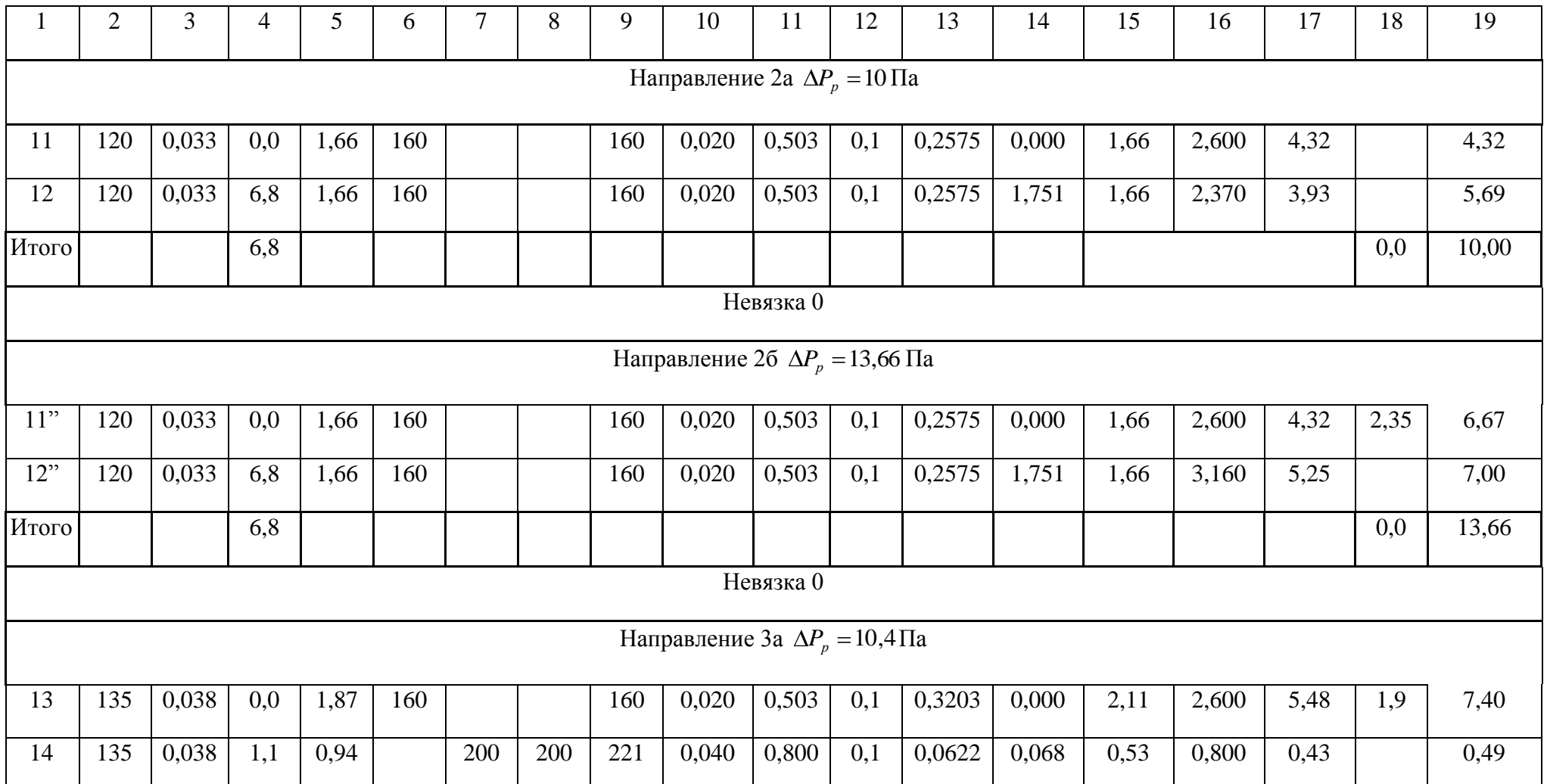

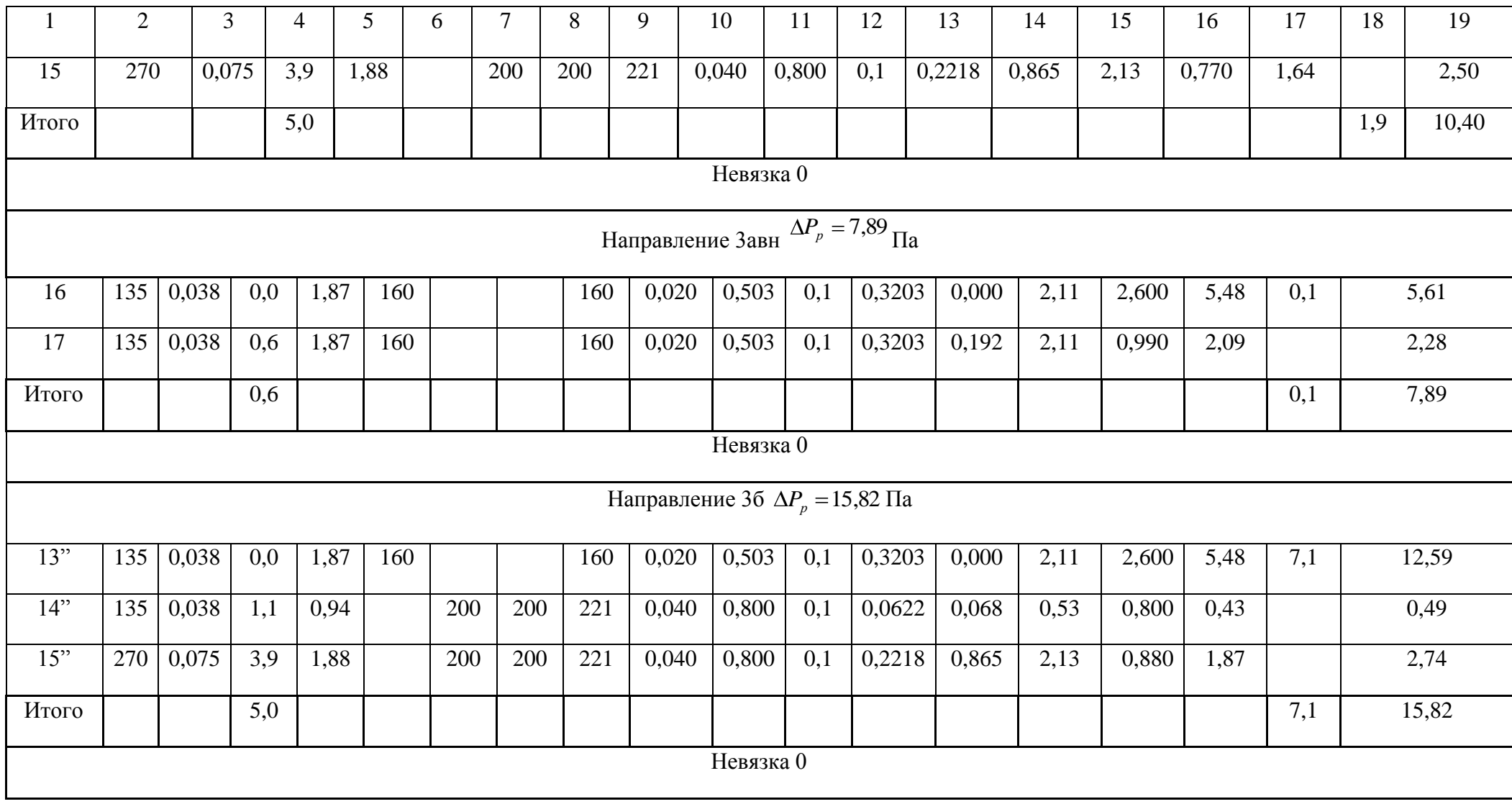

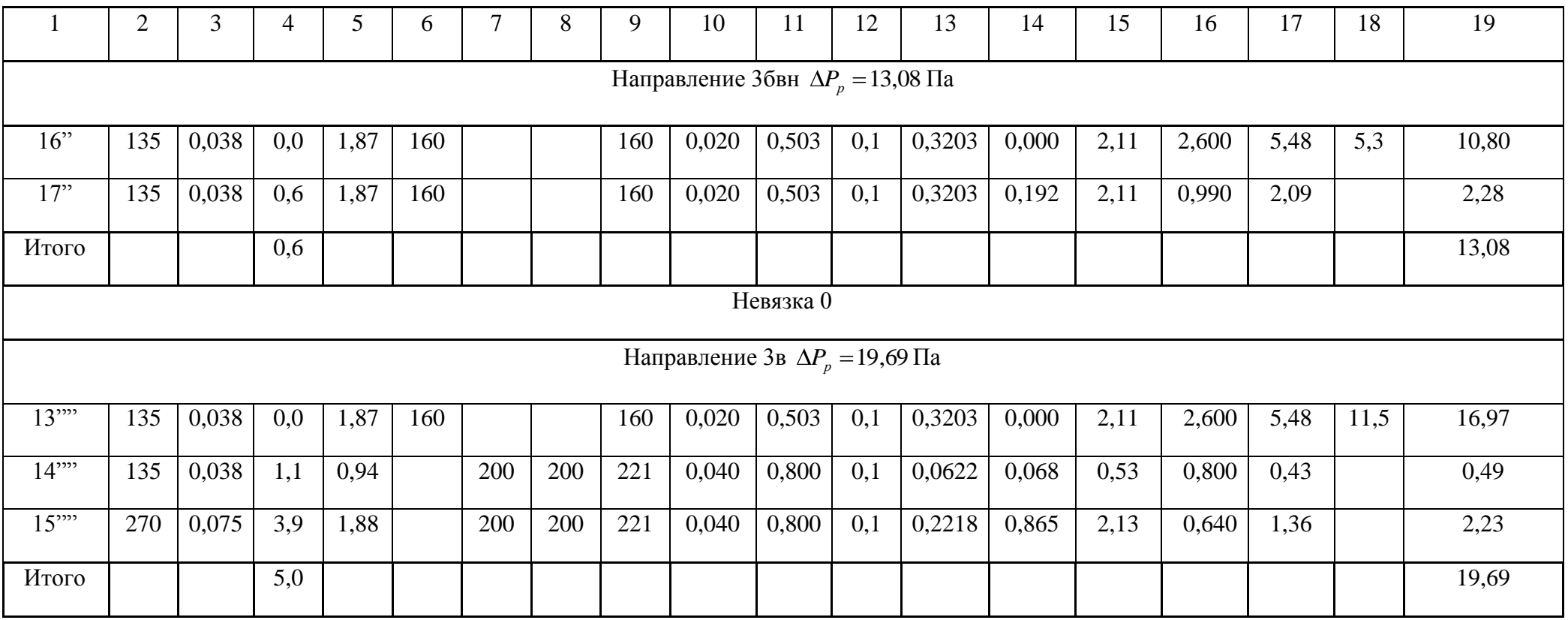

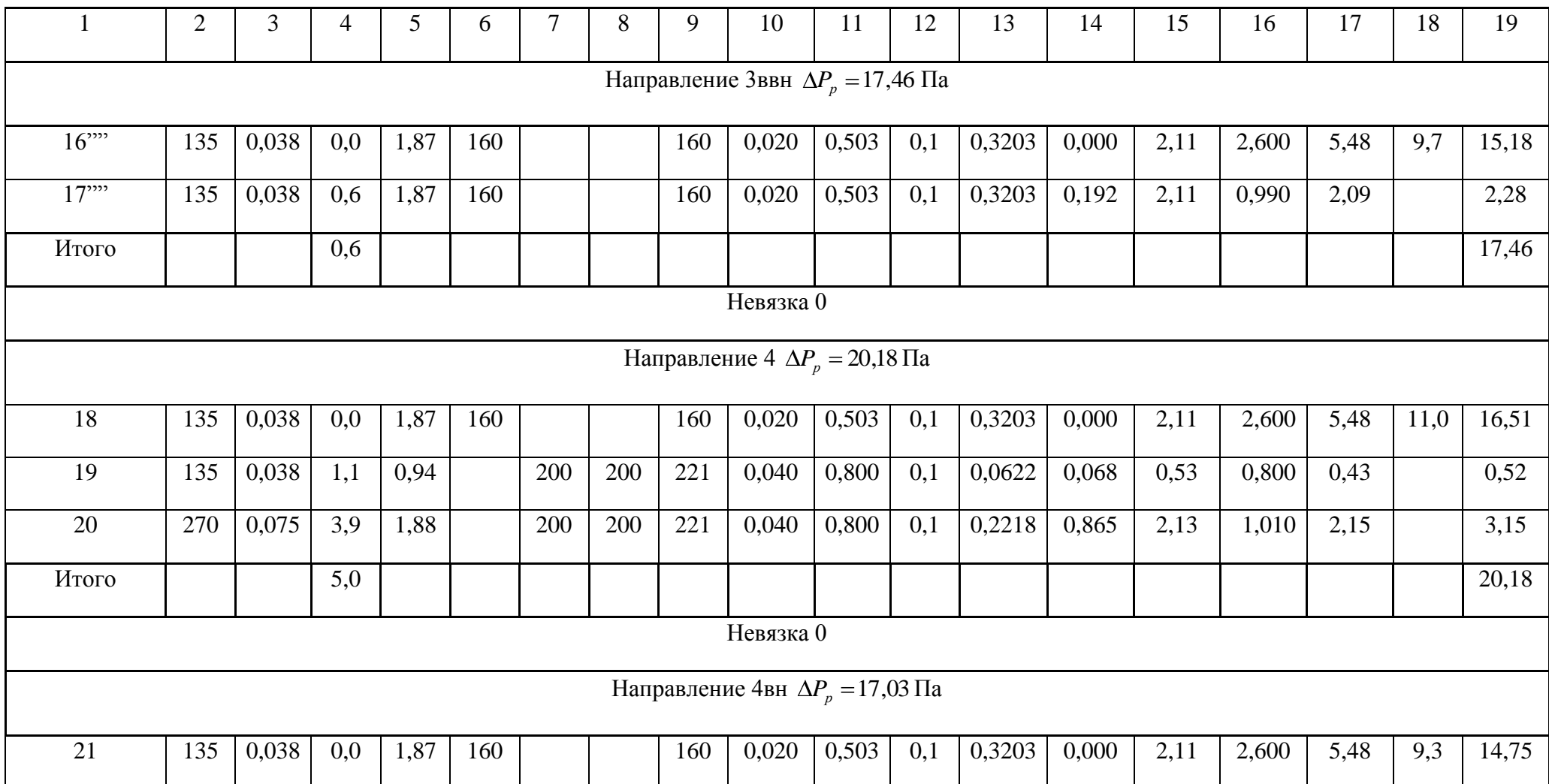

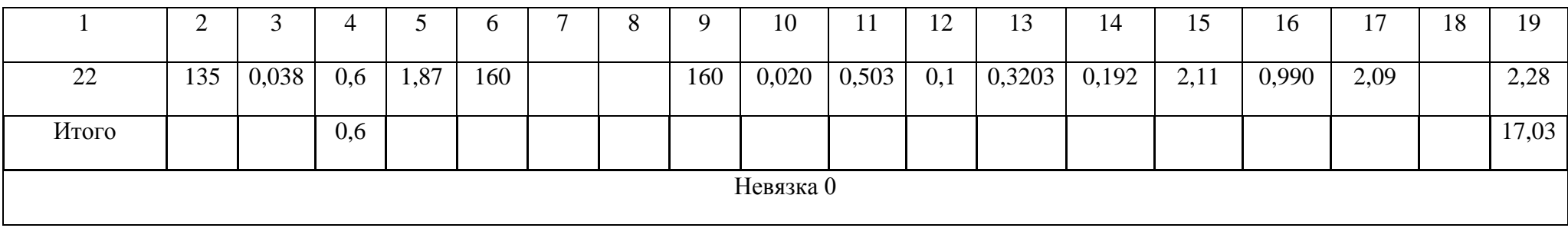

## Таблица Г.2-Аэродинамический расчет систем В1,В2

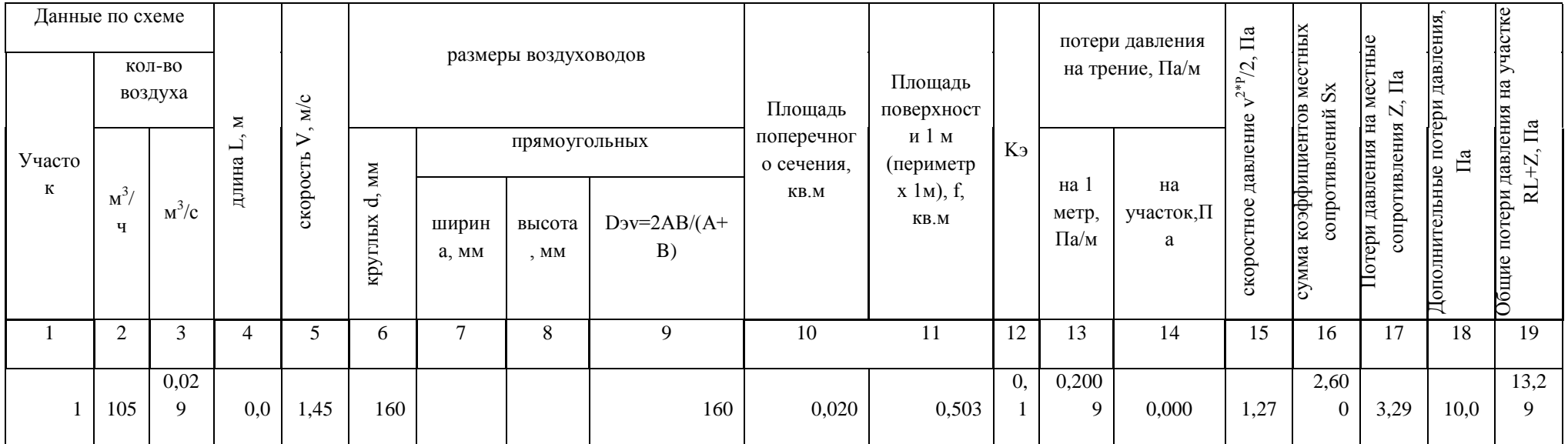

Продолжение табл. Г.2

|                | $\overline{2}$ | $\mathcal{R}$ |      |      | 6   |     | 8   | 9   | 10    | 11    | 12  | 13     | 14    | 15    | 16    | 17   | 18  | 19    |
|----------------|----------------|---------------|------|------|-----|-----|-----|-----|-------|-------|-----|--------|-------|-------|-------|------|-----|-------|
| $\overline{c}$ | 105            | 0,029         | 0,4  | 1,45 | 160 |     |     | 160 | 0,020 | 0,503 | 0,1 | 0,2009 | 0,080 | 1,27  | 0,350 | 0,44 |     | 0,52  |
| 3              | 105            | 0,029         | 5,5  | 0,49 |     | 300 | 200 | 270 | 0,060 | 1,000 | 0,1 | 0,0150 | 0,082 | 0,14  | 1,120 | 0,16 |     | 0,24  |
| $\overline{4}$ | 210            | 0,058         | 1,7  | 0,97 |     | 300 | 200 | 270 | 0,060 | 1,000 | 0,1 | 0,0523 | 0,089 | 0,57  | 0,460 | 0,26 |     | 0,35  |
| 5              | 310            | 0,086         | 5,5  | 1,44 |     | 300 | 200 | 270 | 0,060 | 1,000 | 0,1 | 0,1079 | 0,593 | 1,25  | 0,760 | 0,95 |     | 1,54  |
| 6              | 650            | 0,181         | 9,0  | 2,26 |     | 400 | 200 | 309 | 0,080 | 1,200 | 0,1 | 0,2103 | 1,893 | 3,08  | 0,730 | 2,25 |     | 4,14  |
| $\mathcal{I}$  | 1260           | 0,350         | 1,3  | 2,80 |     | 500 | 250 | 386 | 0,125 | 1,500 | 0,1 | 0,2401 | 0,312 | 4,72  | 0,350 | 1,65 |     | 1,97  |
| 8              | 1260           | 0,350         | 48,3 | 0,78 |     | 900 | 500 | 735 | 0,450 | 2,800 | 4,0 | 0,0109 | 0,699 | 0,37  | 0,350 | 0,13 |     | 0,83  |
| 9              | 1260           | 0,350         | 2,0  | 4,49 | 315 |     |     | 315 | 0,078 | 0,990 | 0,1 | 0,7241 | 1,448 | 12,15 | 0,350 | 4,25 | 8,0 | 13,70 |
| Итого          |                |               |      |      |     |     |     |     |       |       |     |        |       |       |       |      |     | 36,59 |

Продолжение табл. Г.2

| Участок 13 $\Delta P_p = 13,82$ Па |                                            |                |     |      |     |     |     |     |       |       |     |        |       |      |       |      |      |       |
|------------------------------------|--------------------------------------------|----------------|-----|------|-----|-----|-----|-----|-------|-------|-----|--------|-------|------|-------|------|------|-------|
| $\mathbf{1}$                       | $\overline{c}$                             | $\mathfrak{Z}$ | 4   | 5    | 6   | 7   | 8   | 9   | 10    | 11    | 12  | 13     | 14    | 15   | 16    | 17   | 18   | 19    |
| 13                                 | 105                                        | 0,029          | 0,0 | 1,45 | 160 |     |     | 160 | 0,020 | 0,503 | 0,1 | 0,2009 | 0,000 | 1,27 | 2,600 | 3,29 | 9,6  | 12,90 |
| 13                                 | 105                                        | 0,029          | 0,4 | 1,45 | 160 |     |     | 160 | 0,020 | 0,503 | 0,1 | 0,2009 | 0,080 | 1,27 | 0,660 | 0,84 |      | 0,92  |
| Итого                              |                                            |                |     |      |     |     |     |     |       |       |     |        |       |      |       |      |      | 13,82 |
| Невязка 0                          |                                            |                |     |      |     |     |     |     |       |       |     |        |       |      |       |      |      |       |
| Участок 14 $\Delta P_p = 14,41$ Па |                                            |                |     |      |     |     |     |     |       |       |     |        |       |      |       |      |      |       |
| 14                                 | 100                                        | 0,028          | 0,0 | 1,38 | 160 |     |     | 160 | 0,020 | 0,503 | 0,1 | 0,1835 | 0,000 | 1,15 | 2,600 | 2,98 | 10,5 | 13,45 |
| 14                                 | 100                                        | 0,028          | 1,4 | 1,38 | 160 |     |     | 160 | 0,020 | 0,503 | 0,1 | 0,1835 | 0,257 | 1,15 | 0,610 | 0,70 |      | 0,96  |
| Итого                              |                                            |                |     |      |     |     |     |     |       |       |     |        |       |      |       |      |      | 14,41 |
| Невязка 0                          |                                            |                |     |      |     |     |     |     |       |       |     |        |       |      |       |      |      |       |
|                                    | Направление ветка1 $\Delta P_p = 15,95$ Па |                |     |      |     |     |     |     |       |       |     |        |       |      |       |      |      |       |
| 15                                 | 170                                        | 0,047          | 0,0 | 2,35 | 160 |     |     | 160 | 0,020 | 0,503 | 0,1 | 0,4870 | 0,000 | 3,33 | 2,950 | 9,82 | 2,9  | 12,73 |
| 16                                 | 170                                        | 0,047          | 1,1 | 0,94 |     | 250 | 200 | 247 | 0,050 | 0,900 | 0,1 | 0,0547 | 0,060 | 0,53 | 0,940 | 0,50 |      | 0,56  |
| 17                                 | 340                                        | 0,094          | 3,9 | 1,89 |     | 250 | 200 | 247 | 0,050 | 0,900 | 0,1 | 0,1969 | 0,768 | 2,15 | 0,880 | 1,89 |      | 2,66  |

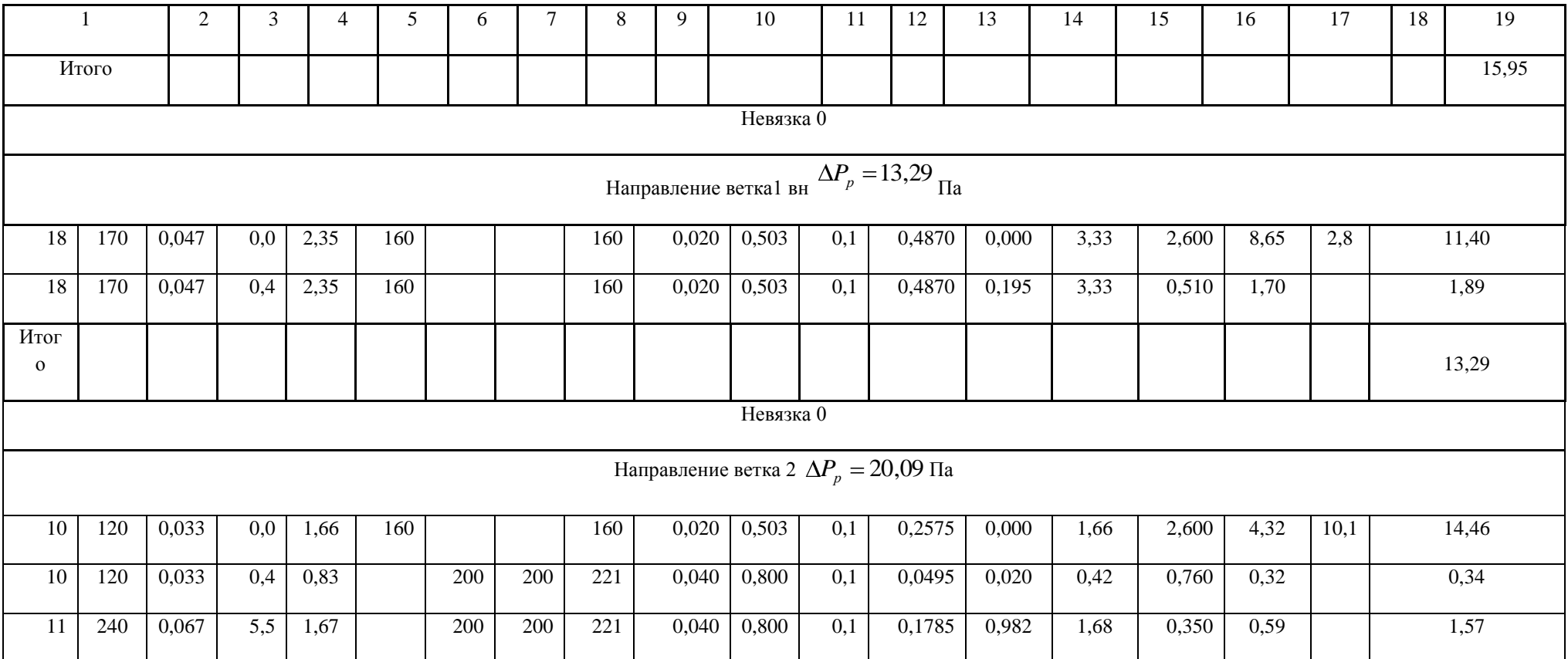

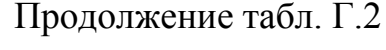

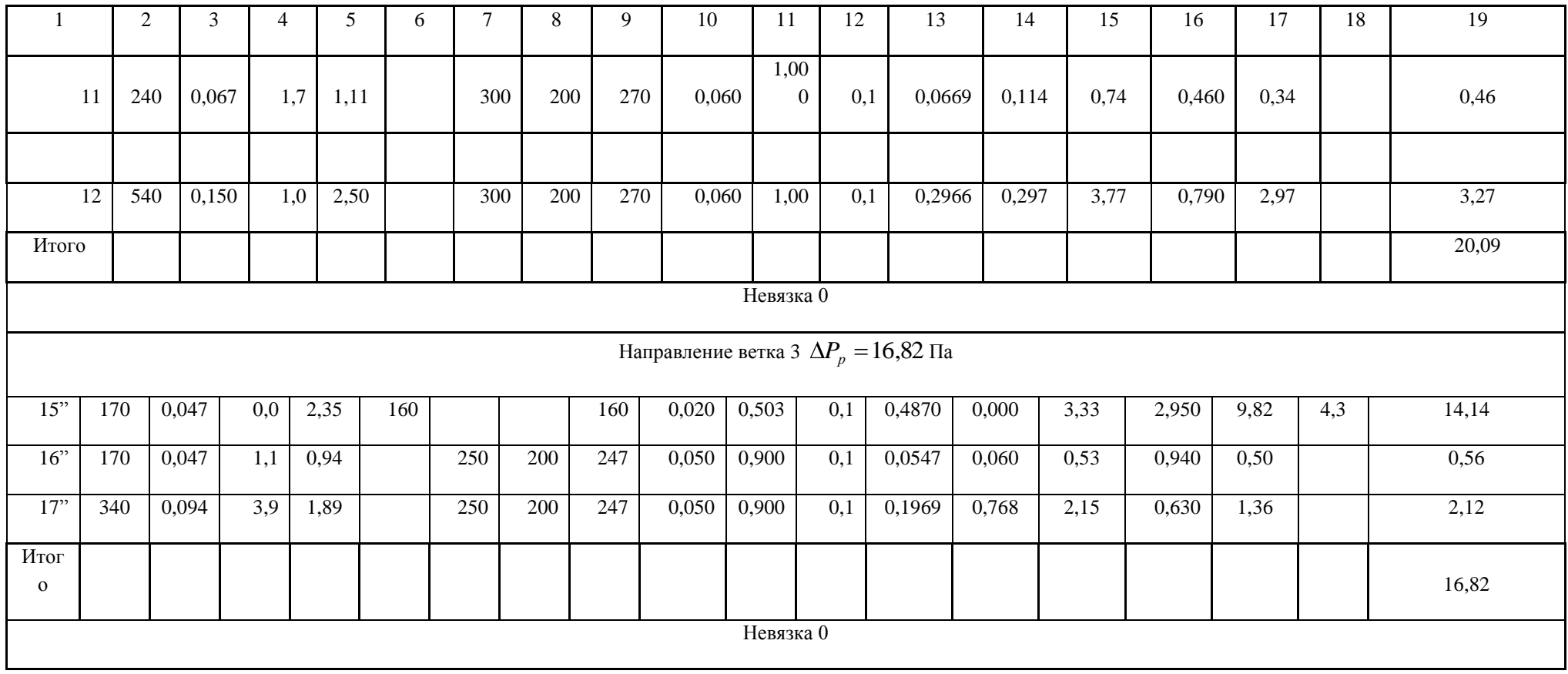